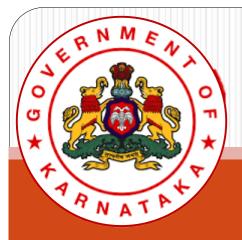

Karnataka State Higher Education Council

# Online Affiliation System User Guide

(NEW Colleges)

# Visit the website https://www.onlineaffiliation.karnataka.gov.in/Affiliation2122/login.aspx

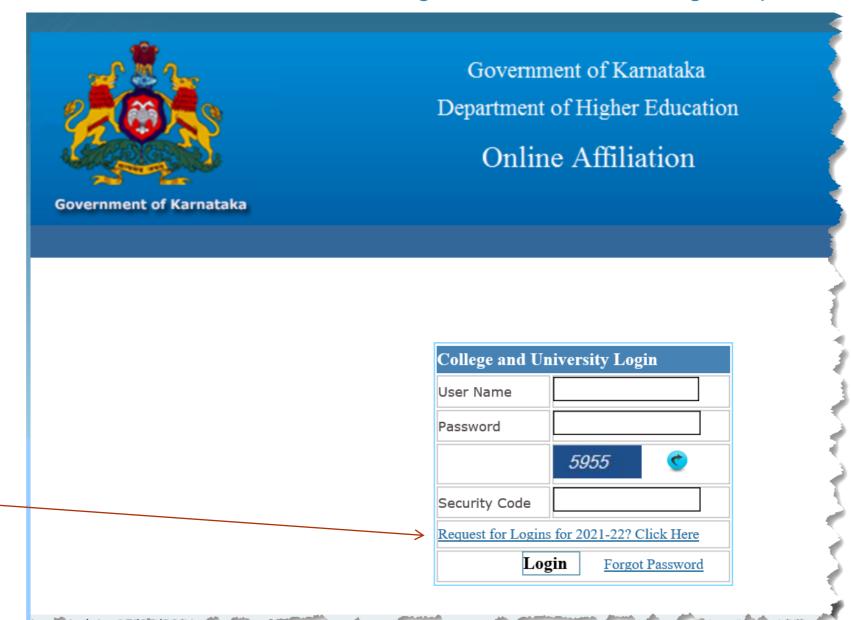

Click on Request for Logins

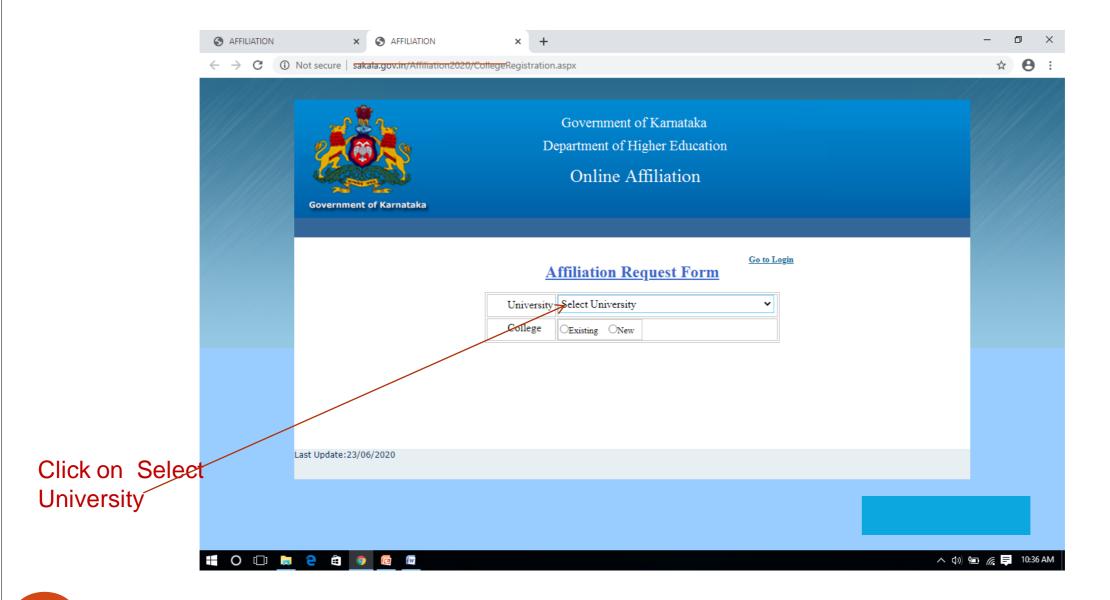

# Select the University menu and choose the Bangalore University

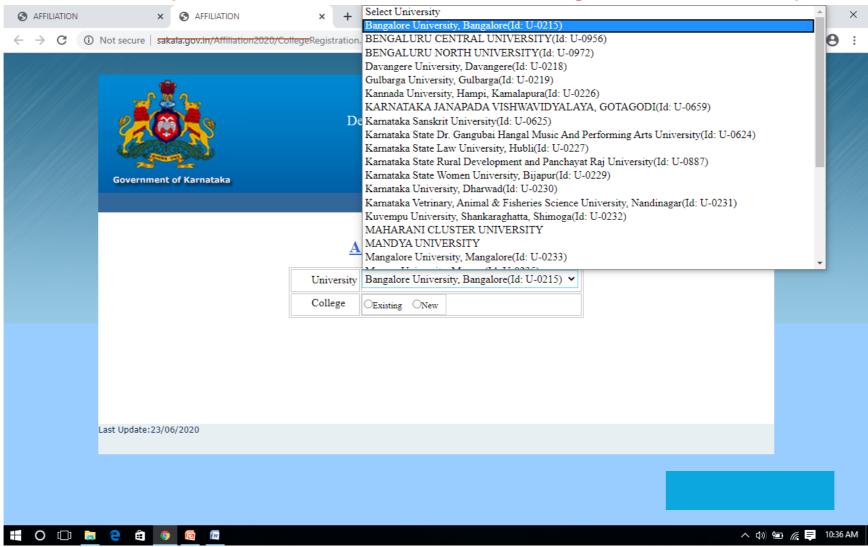

## Opt for New College, Opt for fee Paid Yes

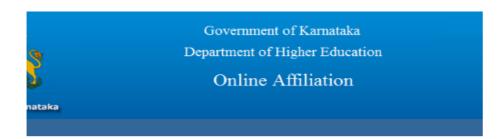

1

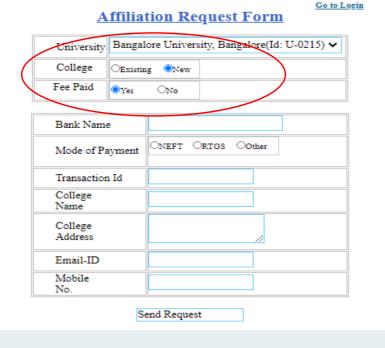

Note: in the new portal, fee paid option does not appear. No need to enter fee details

# Fill up the fee Details. Put the Exact name of the Proposed College and address

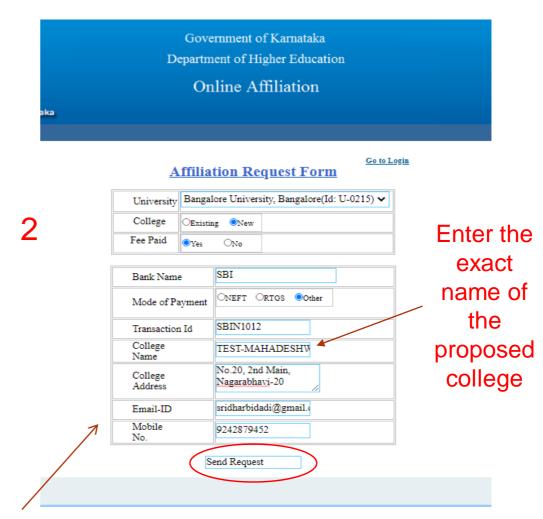

Fill up the exact Mobile No. and Email Id and click on 'Send Request'

## After Sending Request wait for a Day

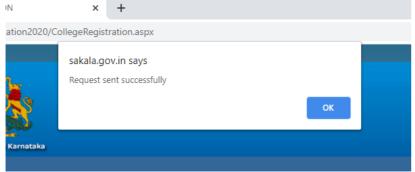

Go to Login **Affiliation Request Form** University Bangalore University, Bangalore(Id: U-0215) V College OExisting ONew Fee Paid Bank Name ONEFT ORTGS Other Mode of Payment SBIN1012 Transaction Id TEST-MAHADESHW No.20, 2nd Main, College Nagarabhavi-20 Address sridharbidadi@gmail.c Email-ID Mobile 9242879452 Send Request

# College Login ID and Pass word will be sent to Mobile with in a day, as it has to verified in the University logins

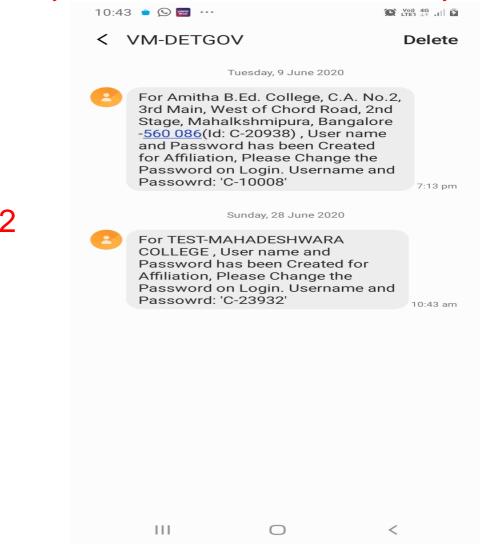

### After receiving logins Go to the Website

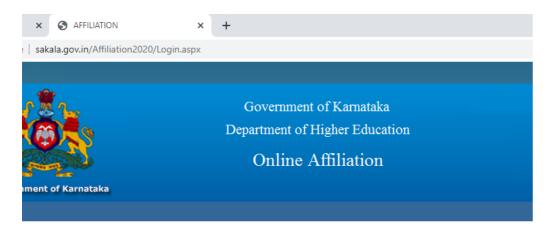

LIC Committe Login

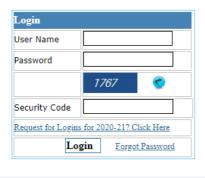

Enter the User Name and Password: Both are same for first login

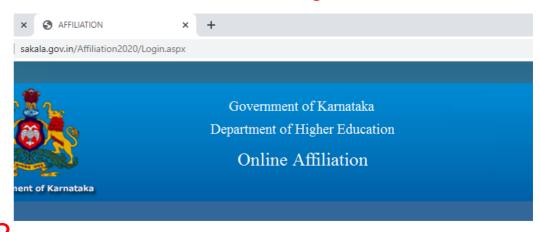

LIC Committe Login

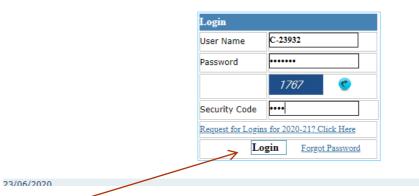

Enter the security code displayed and click login

e:23/06/2020

### Website will prompt for updation of password

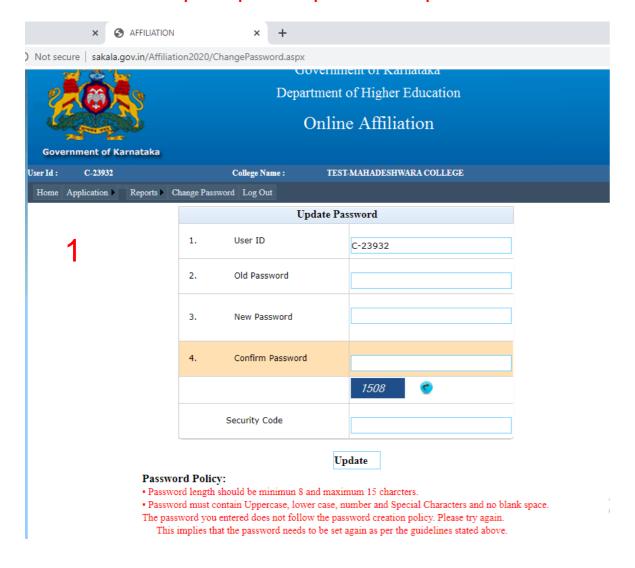

## Please update the new password of your own

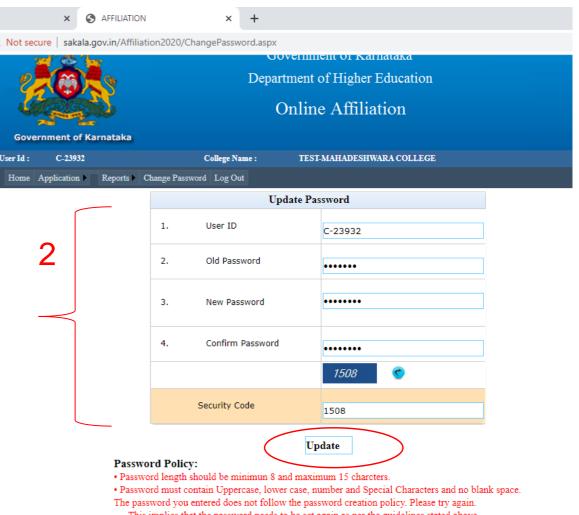

This implies that the password needs to be set again as per the guidelines stated above.

# On successful change of password, website reverts back to its home page

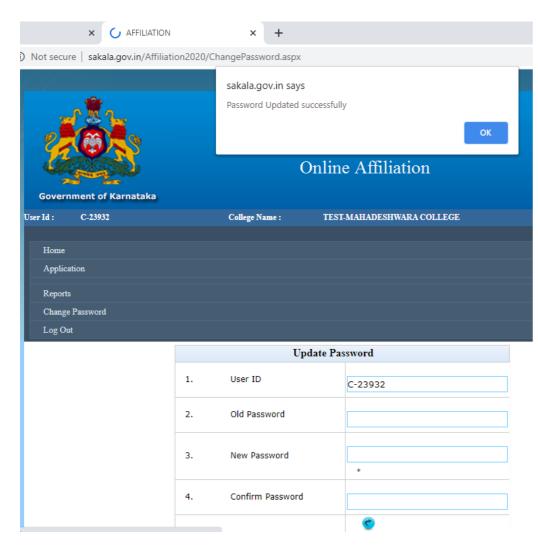

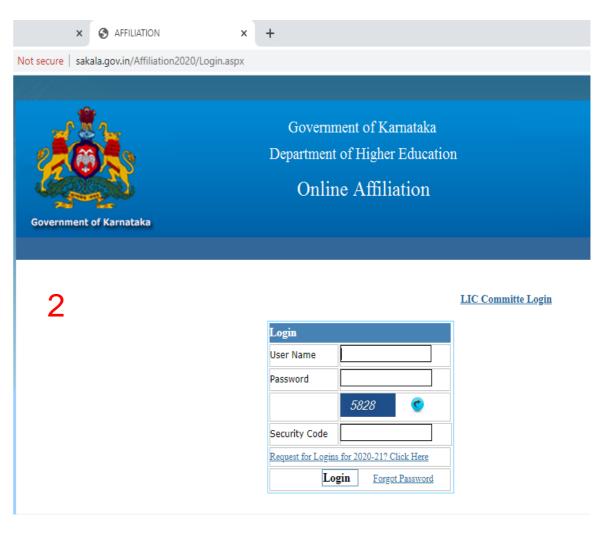

1

## Please enter the User Name/ID and new password for login

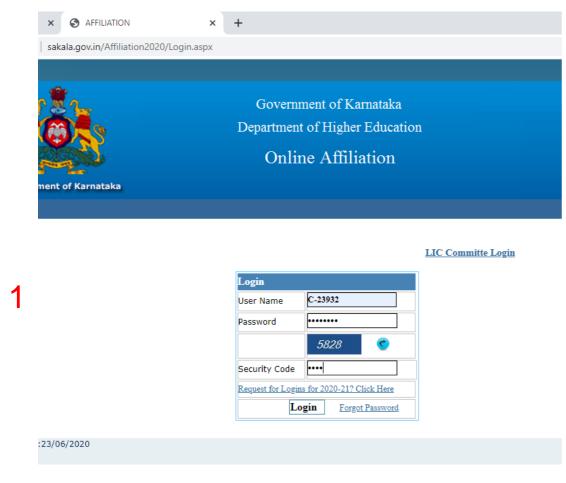

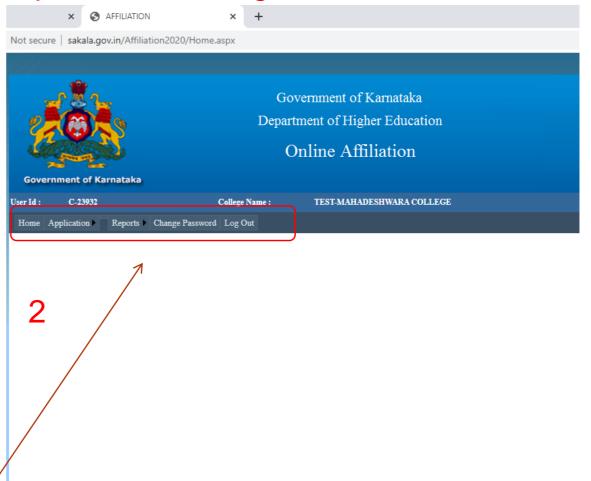

Name of the College and Menu Tab will be displayed in the login

# Go to Application Menu: Select Part 1: Affiliation Registration

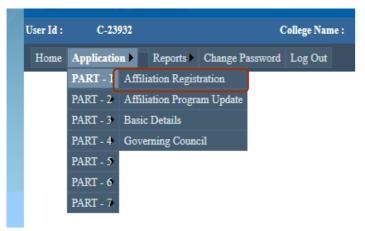

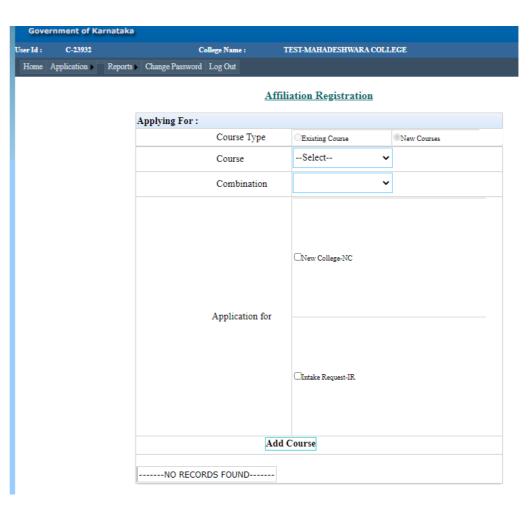

Select Each Course To be applied, Opt for New College and Click on Add

Course

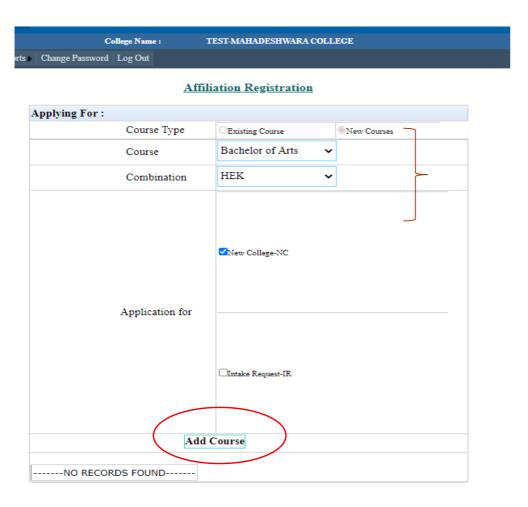

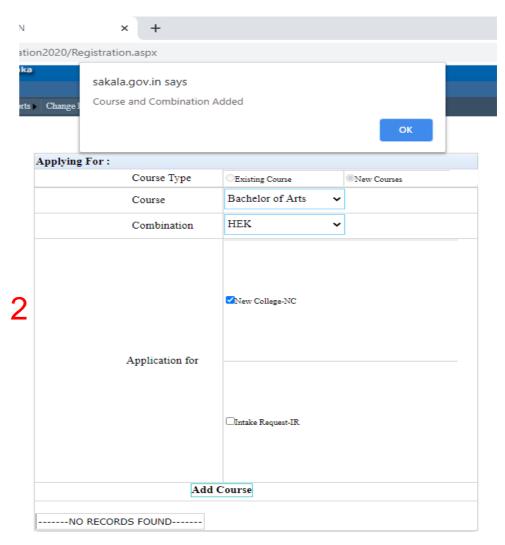

1

Select the second Course to be applied, Opt for New College and Click on Add

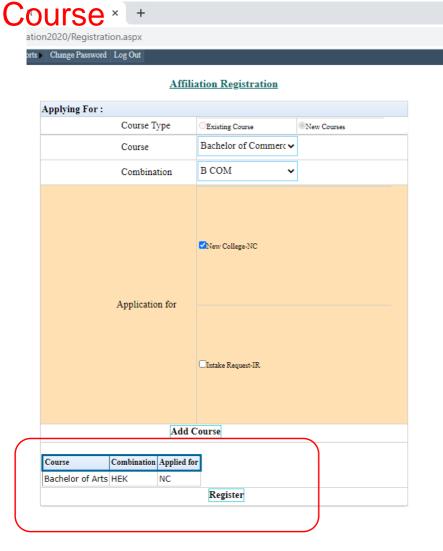

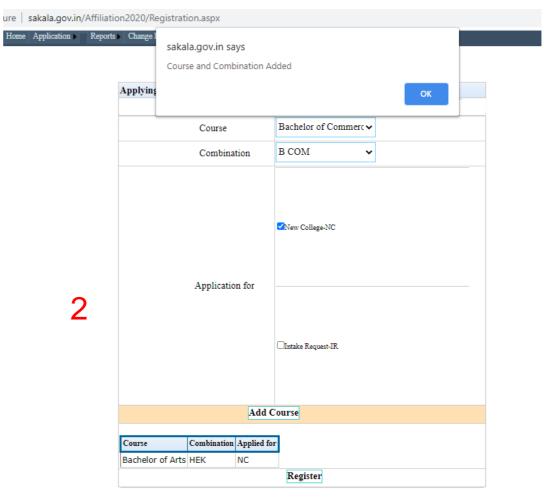

## After adding all the courses, Click on Register, Affiliation Registration is done

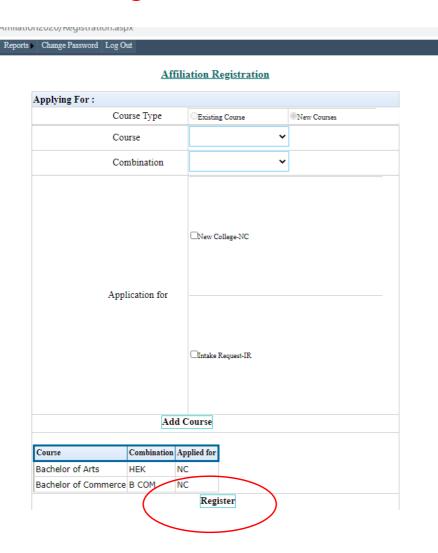

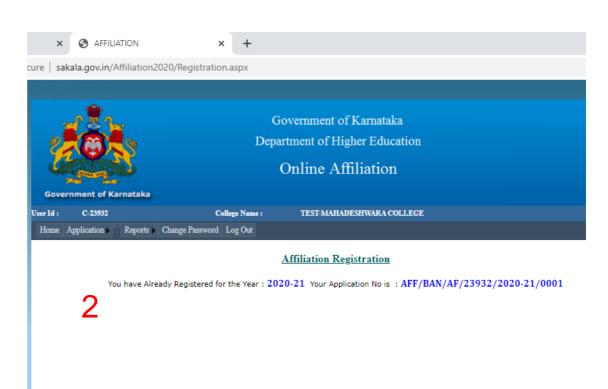

1

# At Part 1: Affiliation Programme Update, you can update or add the courses if any after Registration

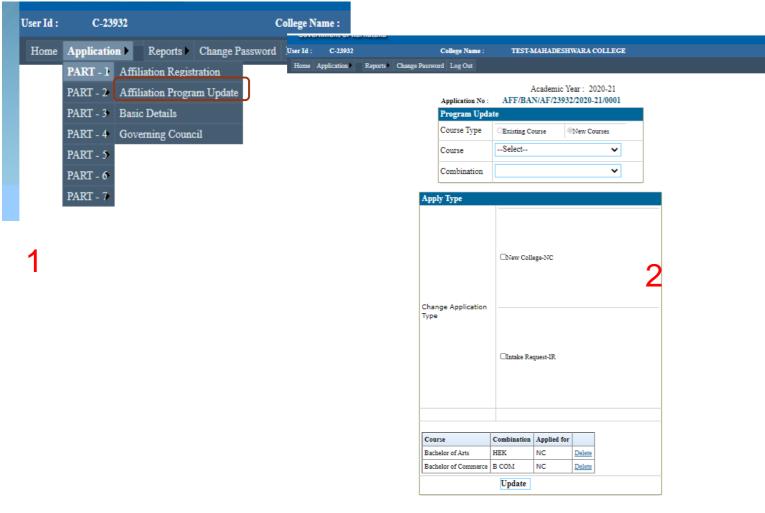

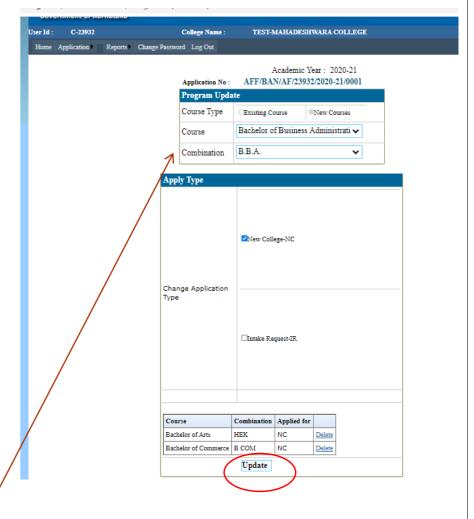

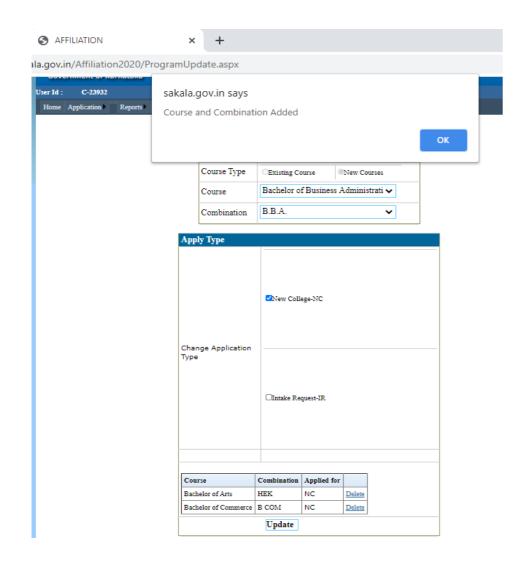

College Name : TEST-MAHADESHWARA COLLEGE

Reports Change Password Log Out

Academic Year: 2020-21
Application No: AFF/BAN/AF/23932/2020-21/0001

| Application No . | TALL / DESCRIPTION | 3732/2020-21/0001 |
|------------------|--------------------|-------------------|
| Program Upda     | ite                |                   |
| Course Type      | Existing Course    | New Courses       |
| Course           |                    | ~                 |
| Combination      |                    | ~                 |

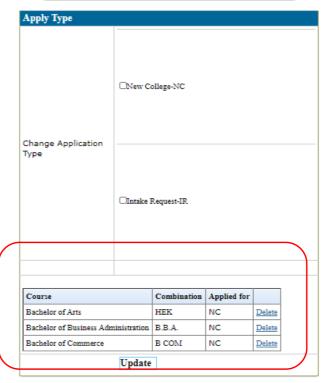

# Fill up the Basic Details

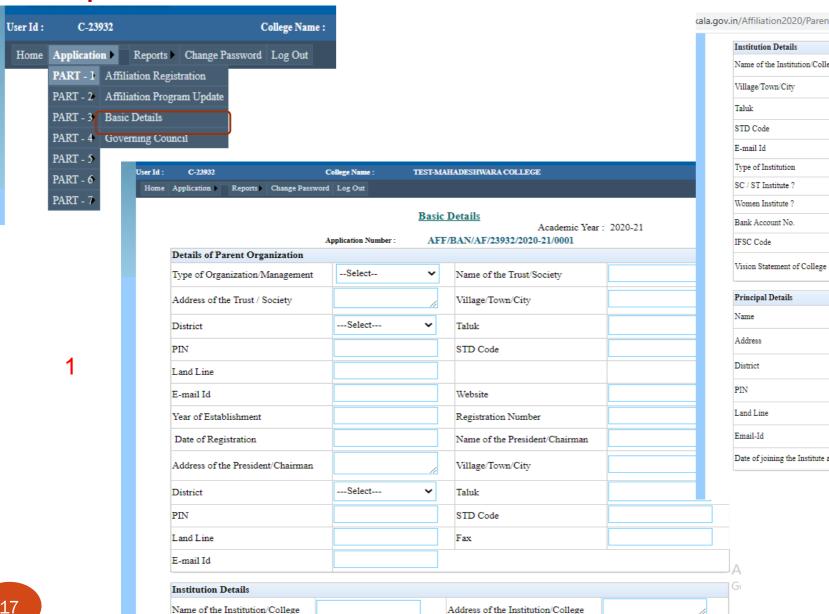

2

|                                 | ,        |                                    |        |
|---------------------------------|----------|------------------------------------|--------|
| Institution Details             |          |                                    |        |
| Name of the Institution/College |          | Address of the Institution/College |        |
| Village/Town/City               |          | District                           | Select |
| Taluk                           | ~        | PIN                                |        |
| STD Code                        |          | Land Line                          |        |
| E-mail Id                       |          | Website                            |        |
| Type of Institution             | Select 🗸 | Minority Institute ?               | Select |
| SC / ST Institute ?             | Select 🗸 |                                    |        |
| Women Institute ?               | Select 🗸 |                                    |        |
| Bank Account No.                |          | Name of the Bank and Branch        |        |
| IFSC Code                       |          | Name and Address of the Bank       |        |

| Principal Details                          |          |                   |        |
|--------------------------------------------|----------|-------------------|--------|
| Name                                       |          | Date of Birth     |        |
| Address                                    |          | Village/Town/City |        |
| District                                   | Select 🗸 | Taluk             | ~      |
| PIN                                        |          | STD Code          |        |
| Land Line                                  |          | Mobile No.        |        |
| Email-Id                                   |          | Qualification     |        |
| Date of joining the Institute as Principal |          | Appointment Type  | Select |

Mission Statement of College

Save

| C-23932                           |                         | AHADESHWARA COLLEGE                |                    |  |
|-----------------------------------|-------------------------|------------------------------------|--------------------|--|
| Application Reports Change Passw  | ord Log Out             |                                    |                    |  |
|                                   | Basic                   | Details                            |                    |  |
|                                   |                         | Academic Year                      | : 2020-21          |  |
| n . n . n                         | Application Number: AFI | F/BAN/AF/23932/2020-21/0001        |                    |  |
| Details of Parent Organization    |                         |                                    | lr-                |  |
| Type of Organization/Management   | Trust 🗸                 | Name of the Trust/Society          | MAHADESHWARA ED    |  |
| Address of the Trust / Society    | No.20, 2nd Main,        | Village/Town/City                  | BENGALURU          |  |
| District                          | Bangalore 🗸             | Taluk                              | Bangalore South 🗸  |  |
| PIN                               | 560070                  | STD Code                           | 080                |  |
| Land Line                         | 08022961039             |                                    |                    |  |
| E-mail Id                         | mmedutrust@gmail.com    | Website                            | www.mmedutrust.net |  |
| Year of Establishment             | 2009                    | Registration Number                | BS1AN2009          |  |
| Date of Registration              | 01/06/2009              | Name of the President/Chairman     | MAHDESHWRASWAM     |  |
| Address of the President/Chairman | mmedutrust@gmail.com    | Village/Town/City                  | BENGALURU          |  |
| District                          | Bangalore 🗸             | Taluk                              | Bangalore South 🗸  |  |
| PIN                               | 560070                  | STD Code                           | 080                |  |
| Land Line                         | 08022961039             | Fax                                |                    |  |
| E-mail Id                         | mmswamy@gmail.com       |                                    |                    |  |
| Institution Details               |                         |                                    |                    |  |
| Name of the Institution/College   | •                       | Address of the Institution/College |                    |  |
| Village/Town/City                 | •                       | District                           | Select •           |  |

akala.gov.in/Affiliation2020/ParentOrganization.aspx Institution Details No.20, 2nd Main, Mahadeshwara College Address of the Institution/College Name of the Institution/College BENGALURU Village/Town/City Bangalore District 560070 Bangalore South PIN Taluk 08022961039 STD Code Land Line mmedutrust@gmail.com E-mail Id Website www.mmedutrust.net Un-Aided Private 🗸 NO Type of Institution Minority Institute? Yes SC / ST Institute ? NO Women Institute ? 540470435424243 SBI Bank Account No. Name of the Bank and Branch NAGARABHAVI BRAN SBIN07 IFSC Code Name and Address of the Bank EDUCATION IS GOD TO DESIMINATE Mission Statement of College Vision Statement of College KNOWLEDGE **Principal Details** MAHADEVAIAH 16/07/1972 Date of Birth Name No.2, Mahadeshwara BENGALURU Address Village/Town/City District Bangalore Taluk Bangalore South 080 56070 PIN STD Code 08022961040 9242879452 Land Line Mobile No.

mahadevaiah72@gmail.co

16/08/2019

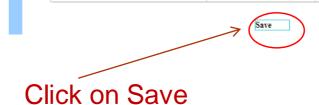

Email-Id

Date of joining the Institute as Principal

~

M.Com.

Temporary

Qualification

Appointment Type

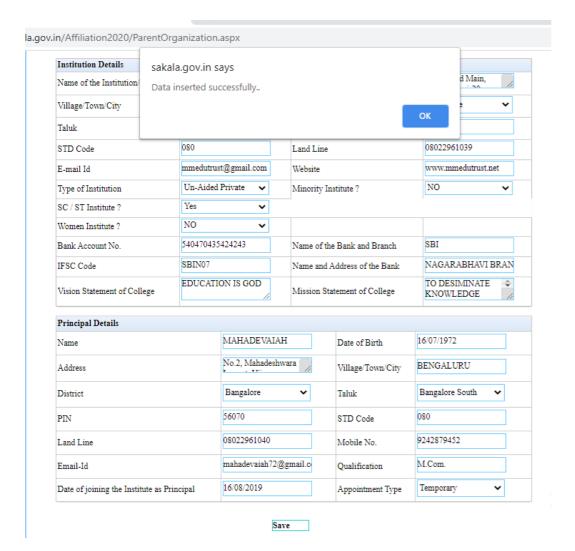

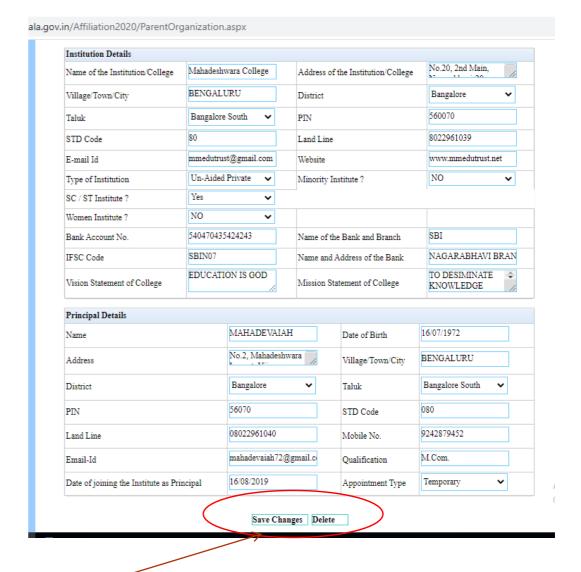

Click on Save

# Fill up the Governing Council details

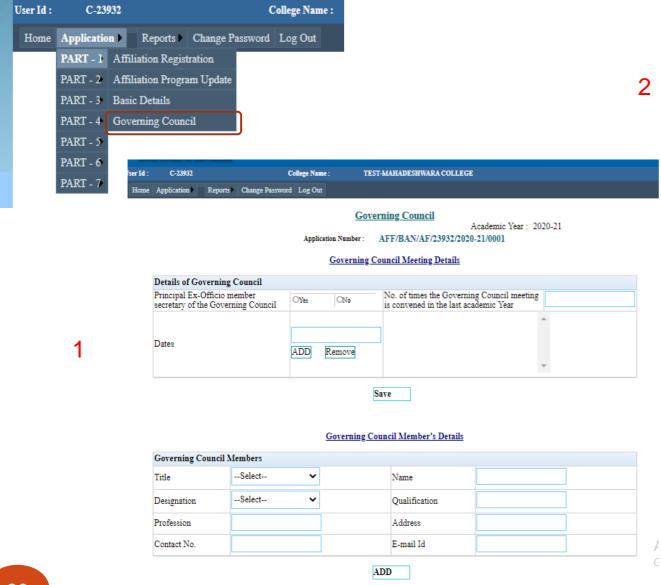

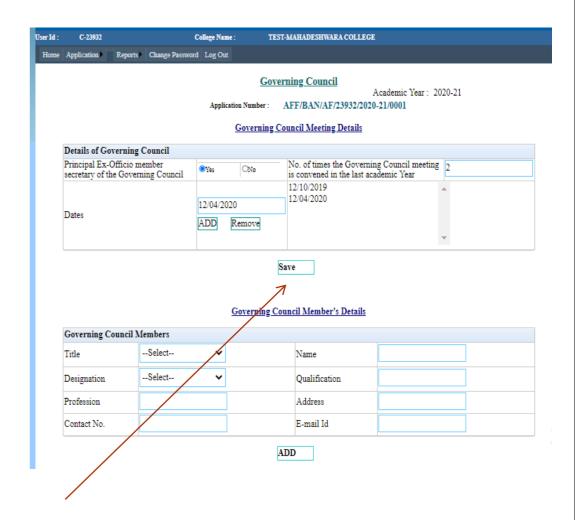

Click Save button after entering data

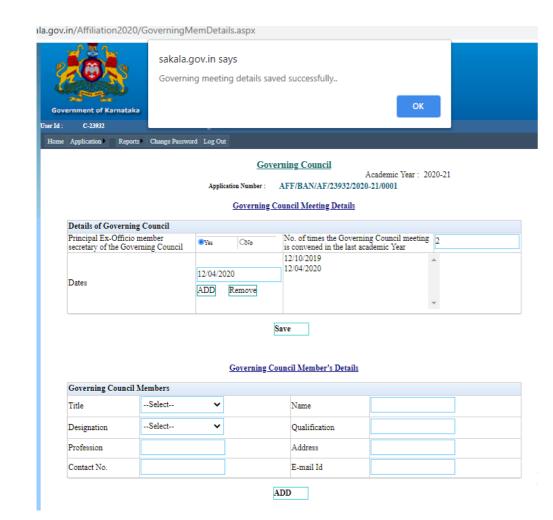

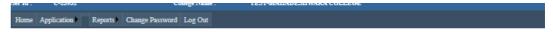

### Governing Council

Academic Year: 2020-21

Application Number: AFF/BAN/AF/23932/2020-21/0001

### Governing Council Meeting Details

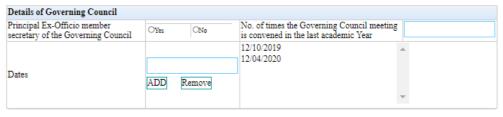

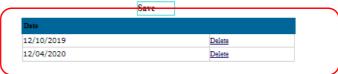

### Governing Council Member's Details

| Governing Council M | Members  |               |  |
|---------------------|----------|---------------|--|
| Title               | Select 🗸 | Name          |  |
| Designation         | Select   | Qualification |  |
| Profession          |          | Address       |  |
| Contact No.         |          | E-mail Id     |  |

ADD

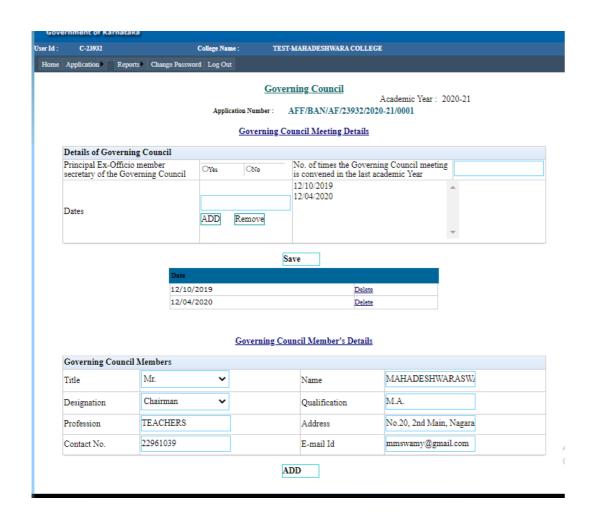

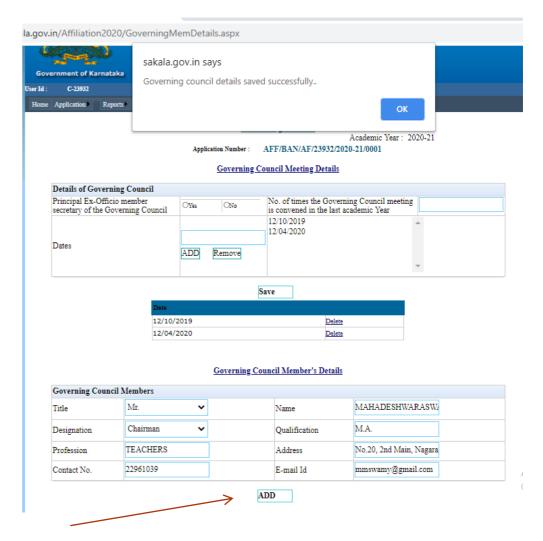

Click add button after entering data of each member

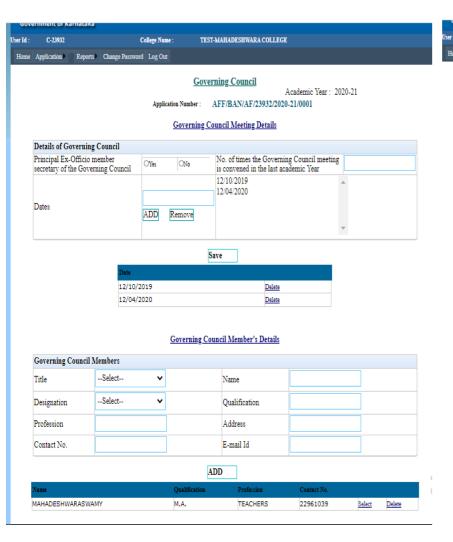

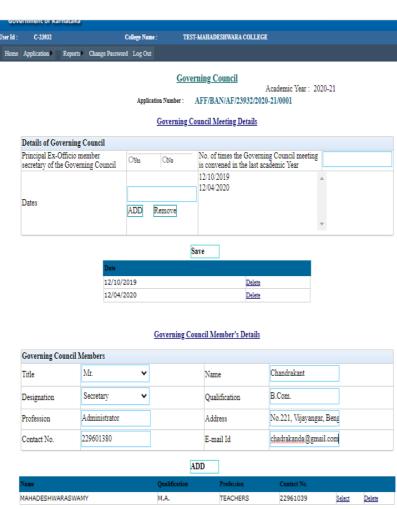

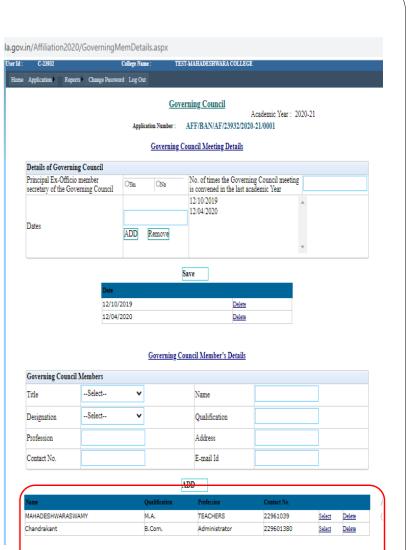

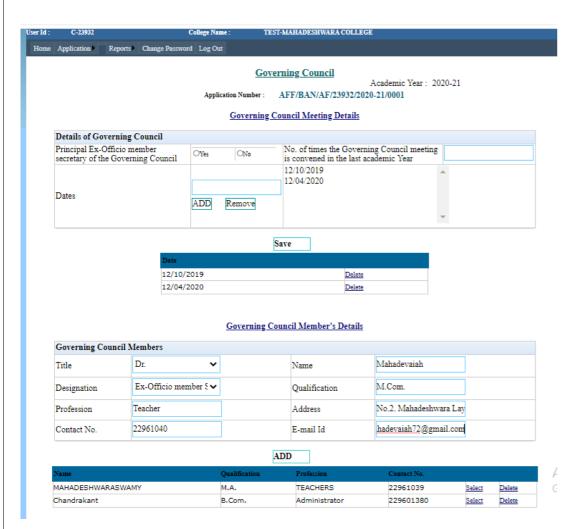

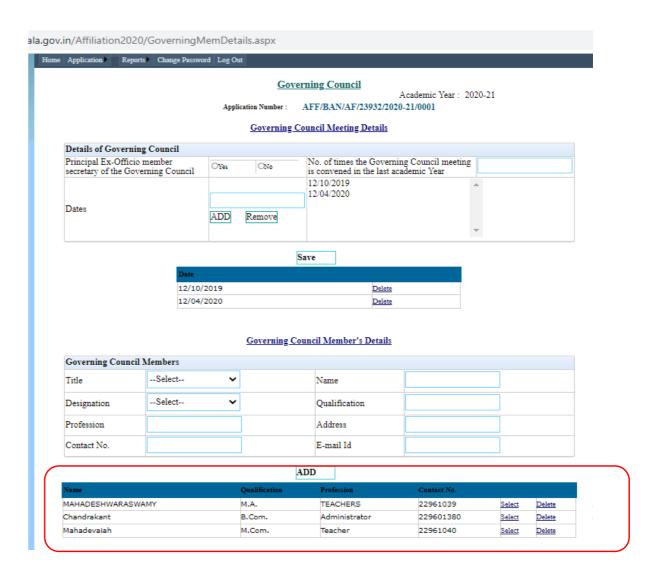

# Fill up the Land and Building details

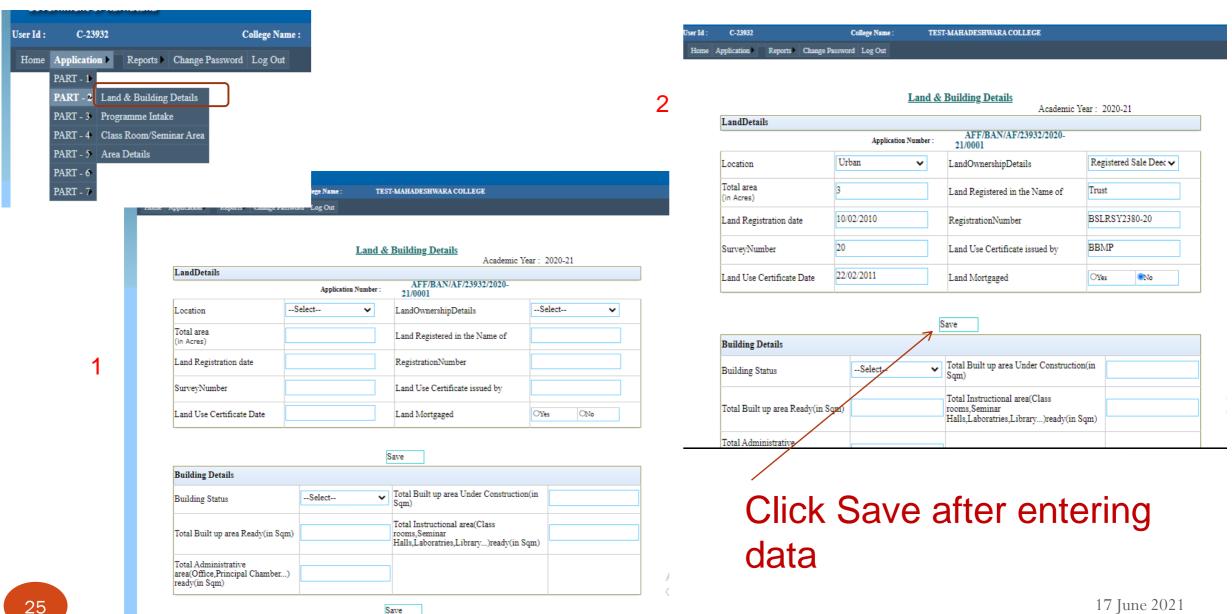

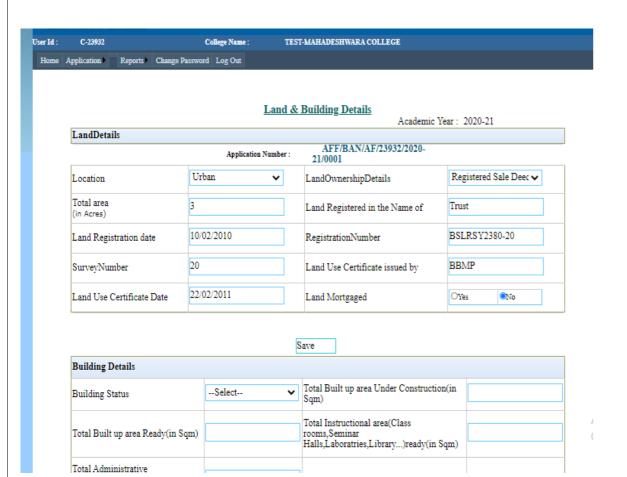

| pplication Reports Chang          | e Password Log Out |                                                                                        |                        |
|-----------------------------------|--------------------|----------------------------------------------------------------------------------------|------------------------|
|                                   | La                 | nd & Building Details                                                                  | uic Year : 2020-21     |
| LandDetails                       |                    | Academ                                                                                 | IIC Teal . 2020-21     |
|                                   | Application Num    | AFF/BAN/AF/23932/2020-<br>21/0001                                                      |                        |
| Location                          | Urban              | ✓ LandOwnershipDetails                                                                 | Registered Sale Deed 🗸 |
| Total area<br>(in Acres)          | 3.000              | Land Registered in the Name of                                                         | Trust                  |
| Land Registration date            | 10/02/2010         | RegistrationNumber                                                                     | BSLRSY2380-20          |
| SurveyNumber                      | 20                 | Land Use Certificate issued by                                                         | BBMP                   |
| Land Use Certificate Date         | 22/02/2011         | Land Mortgaged                                                                         | OYes ●No               |
| Building Details                  | (                  | Save Changes                                                                           |                        |
| Building StatusSelect             |                    | Total Built up area Under Constru<br>Sqm)                                              | action(in              |
| Total Built up area Ready(in Sqm) |                    | Total Instructional area(Class<br>rooms, Seminar<br>Halls, Laboratries, Library) ready | (in Sqm)               |
| Total Administrative              |                    |                                                                                        |                        |

C-23932

LandDetails

Location Total area

(in Acres)

Land Registration date

Application | Reports | Change Password | Log Out

College Name

Urban

3.000

10/02/2010

Application Number

| SurveyNumber 20                                                         |                       | Land Use Certificate issued by                                                            | BBMP       |     |  |
|-------------------------------------------------------------------------|-----------------------|-------------------------------------------------------------------------------------------|------------|-----|--|
| Land Use Certificate Date 22/                                           | 02/2011               | Land Mortgaged                                                                            | ○Yes       | ®No |  |
|                                                                         |                       |                                                                                           |            |     |  |
|                                                                         |                       | Save Changes                                                                              |            |     |  |
| Building Details                                                        |                       |                                                                                           |            |     |  |
| Building Status                                                         | Construction Comple • | Total Built up area Under Construction(<br>Sqm)                                           | in 2000    |     |  |
| Total Built up area Ready(in Sqm)                                       | 1500                  | Total Instructional area(Class<br>rooms,Seminar<br>Halls,Laboratries,Library)ready(in Sq. | 1000<br>n) |     |  |
| Total Administrative<br>area(Office,Principal Chamber)<br>ready(in Sqm) | 100                   |                                                                                           |            |     |  |

TEST-MAHADESHWARA COLLEGE

AFF/BAN/AF/23932/2020-

Land Registered in the Name of

LandOwnershipDetails

RegistrationNumber

Academic Year: 2020-21

Registered Sale Deed 🗸

BSLRSY2380-20

**Land & Building Details** 

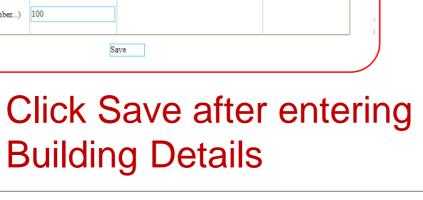

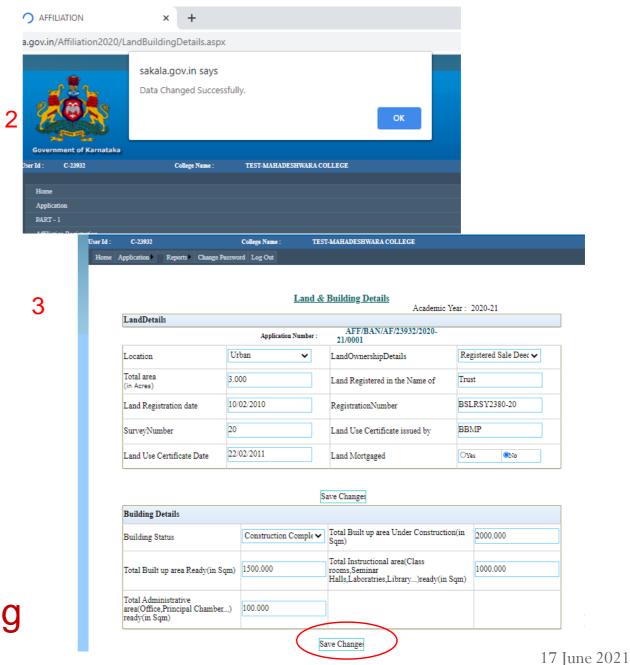

# Fill up the Programme Intake details

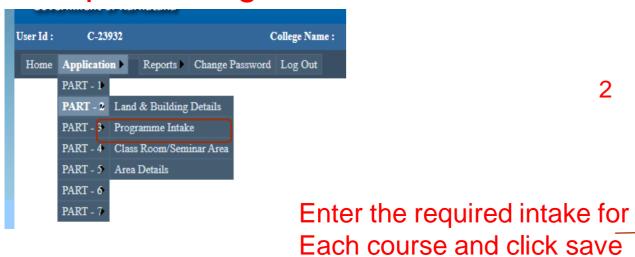

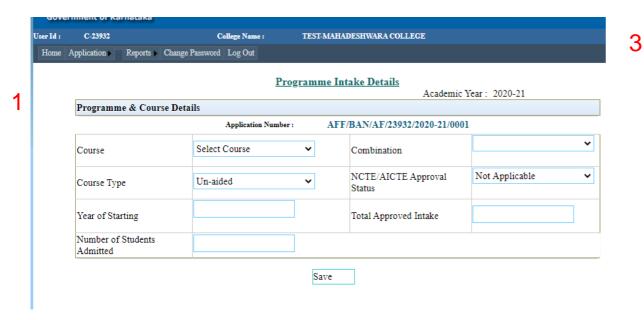

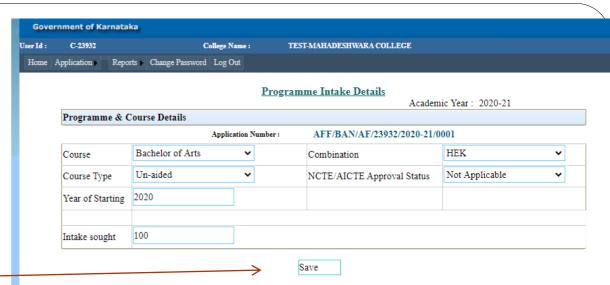

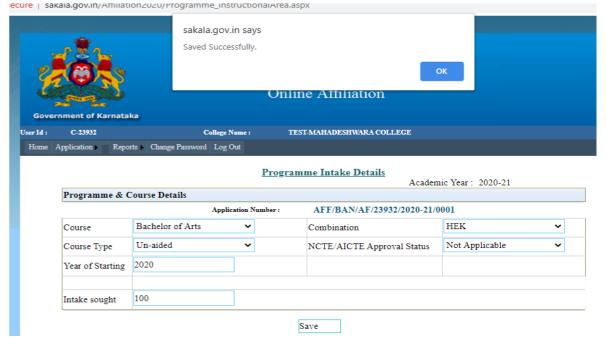

## Enter the required intake for Each course and click

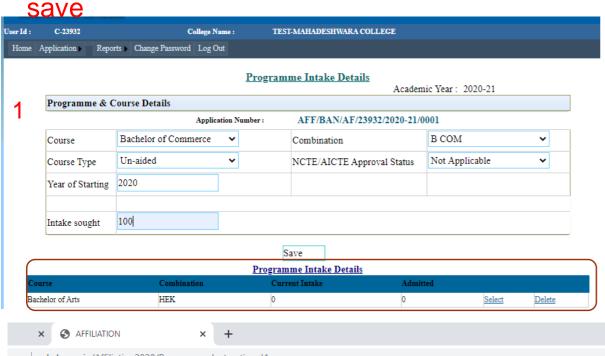

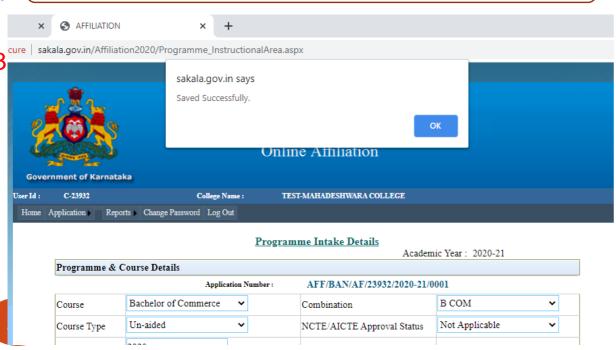

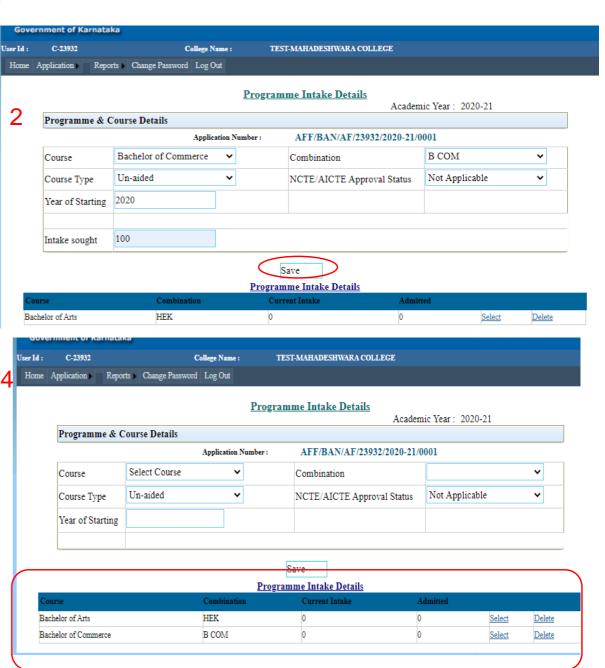

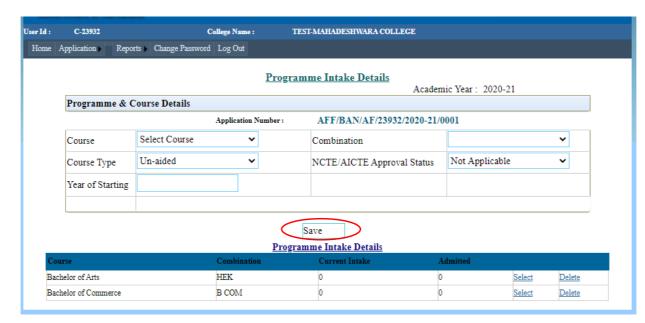

AFFILIATION × + cure | sakala.gov.in/Affiliation2020/Programme\_InstructionalArea.aspx sakala.gov.in says Saved Successfully. Online Affiliation **Government of Karnataka** C-23932 College Name : TEST-MAHADESHWARA COLLEGE Home Application Reports Change Password Log Out **Programme Intake Details** Academic Year: 2020-21 Programme & Course Details AFF/BAN/AF/23932/2020-21/0001 Application Number: Bachelor of Business Admi > B.B.A. Course Combination Course Trees Habitan II NOTE / A ICTE Approval Status Not Applicable

30

C-23932 College Name : TEST-MAHADESHWARA COLLEGE Home Application Reports Change Password Log Out **Programme Intake Details** Academic Year: 2020-21 Programme & Course Details AFF/BAN/AF/23932/2020-21/0001 Application Number: Course Select Course Combination Un-aided Course Type NCTE/AICTE Approval Status Not Applicable Year of Starting Save **Programme Intake Details** Admitted Bachelor of Arts HEK 0 Select <u>Delete</u> Bachelor of Business Administration B.B.A. Select <u>Delete</u> Bachelor of Commerce B COM 0 Select Delete

Fill up Class Rooms Seminar Area details C-23932 College Name TEST-MAHADESHWARA COLLEGE Home Application Reports Change Password Log Out C-23932 User Id: College Name: Class Room/Seminar Area Reports Change Password Log Out Home Application Academic Year: 2020-21 AFF/BAN/AF/23932/2020-21/0001 Application Number: PART - 1 Class Room/Seminar Area Add Seperately for each Course(Department) & Level wise PART - 2 Land & Building Details 01 Building Number Room Number PART - 3 Programme Intake 100 Area of Room (Sqm) Room Capacity(no.of students) Class Room/Seminar Area Yes ONo ICT Enabled PART - 5 Area Details PART - 6 PART - 7 Click on save after entering details of Class Room/Seminar each Class Room details No Records Available AFFILIATION × + re sakala.gov.in/Affiliation2020/InstructionalAreaDetails.aspx C-23932 College Name : TEST-MAHADESHWARA COLLEGE Home Application Reports Change Password Log Out sakala.gov.in says Saved Successfully. Class Room/Seminar Area Academic Year: 2020-21 Application Number: AFF/BAN/AF/23932/2020-21/0001 Online Affiliation Class Room/Seminar Area Add Seperately for each Course(Department)&Level wise Building Number Room Number TEST-MAHADESHWARA COLLEGE College Name : Home Application Reports Change Password Log Out Area of Room (Sqm) Room Capacity(no.of students) ○Yes ONo Class Room/Seminar Area ICT Enabled Academic Year: 2020-21 AFF/BAN/AF/23932/2020-21/0001 Application Number: Class Room/Seminar Area Add Seperately for each Course(Department)&Level wise Save Building Number Room Number Class Room/Seminar 100 100 Room Capacity(no.of students) Area of Room (Sqm) No Records Available Yes ONo ICT Enabled 31

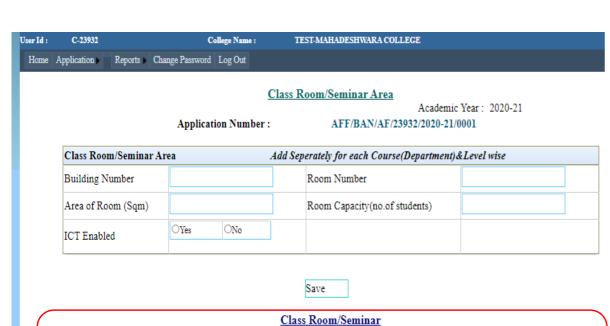

100

Area of Room (Sqm)

100.00

01

Room Capacity (no.of students)

ICT Enabled

Select Delete

Yes

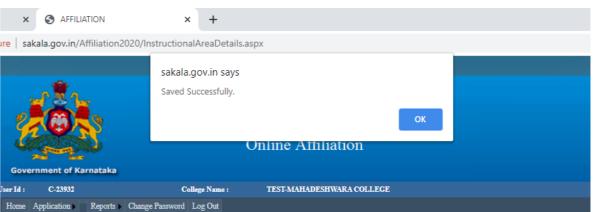

### Class Room/Seminar Area

Academic Year: 2020-21

Application Number: AFF/BAN/AF/23932/2020-21/0001

| Class Room/Seminar Ar | ea   | 1   | Add Sep | erately for each Course(Department) & | Level wise |
|-----------------------|------|-----|---------|---------------------------------------|------------|
| Building Number       | 01   |     |         | Room Number                           | 02         |
| Area of Room (Sqm)    | 30   |     |         | Room Capacity(no.of students)         | 80         |
| ICT Enabled           | ●Yes | ONo |         |                                       |            |
|                       |      |     |         |                                       |            |

Save

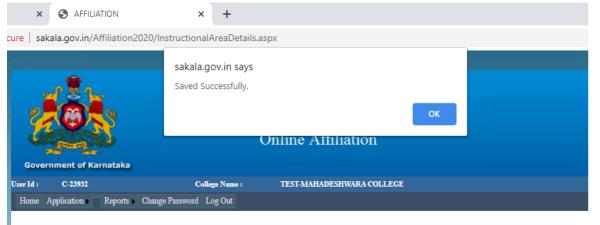

Class Room/Seminar Area

Academic Year: 2020-21

Application Number: AFF/BAN/AF/23932/2020-21/0001

| Class Room/Seminar Area Add Sep |              |     | Add Sep | erately for each Course(Department)&Level wise |     |  |
|---------------------------------|--------------|-----|---------|------------------------------------------------|-----|--|
| Building Number                 | 01           |     |         | Room Number                                    | 03  |  |
| Area of Room (Sqm)              | 100          | .00 |         | Room Capacity(no.of students)                  | 100 |  |
| ICT Enabled                     | <b>○</b> Yes | ONo |         |                                                |     |  |

User Id: C-23932 College Name: TEST-MAHADESHWARA COLLEGE

Home Application Reports Change Password Log Out

### Class Room/Seminar Area

Academic Year: 2020-21

Application Number: AFF/BAN/AF/23932/2020-21/0001

| Class Room/Seminar Are | ea Add   | Seperately for each Course(Department)& | &Level wise |
|------------------------|----------|-----------------------------------------|-------------|
| Building Number        |          | Room Number                             |             |
| Area of Room (Sqm)     |          | Room Capacity(no.of students)           |             |
| ICT Enabled            | OYes ONo |                                         |             |

Save

| Building No | Room No | Area of Room (Sqm) | Room Capacity (no.of students) | ICT Enabled |        |               |
|-------------|---------|--------------------|--------------------------------|-------------|--------|---------------|
| 01          | 01      | 100.00             | 100                            | Yes         | Select | Delete        |
| 01          | 02      | 30.00              | 80                             | Yes         | Select | <u>Delete</u> |
| 01          | 03      | 100.00             | 100                            | Yes         | Select | Delete        |
| 01          | 05      | 100.00             | 100                            | Yes         | Select | <u>Delete</u> |
| 01          | 07      | 100.00             | 100                            | Yes         | Select | Delete 0      |
| 01          | 09      | 100.00             | 100                            | Yes         | Select | Delete        |

# **Utility Area Details**

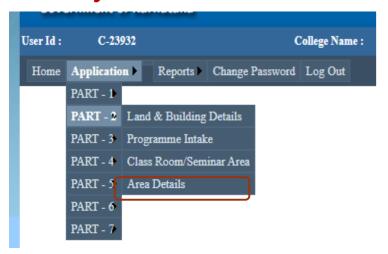

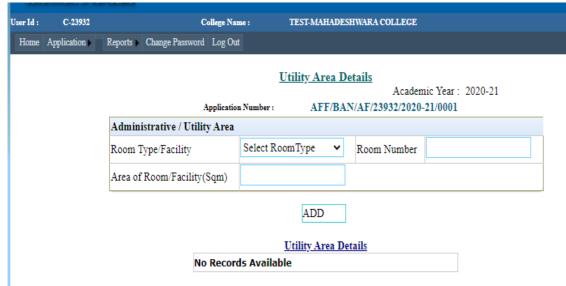

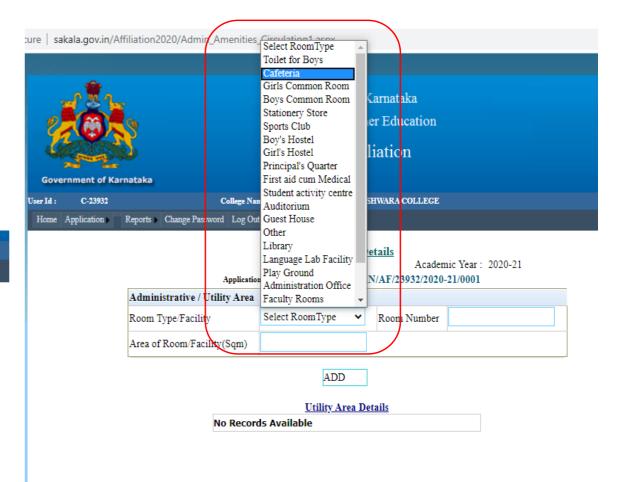

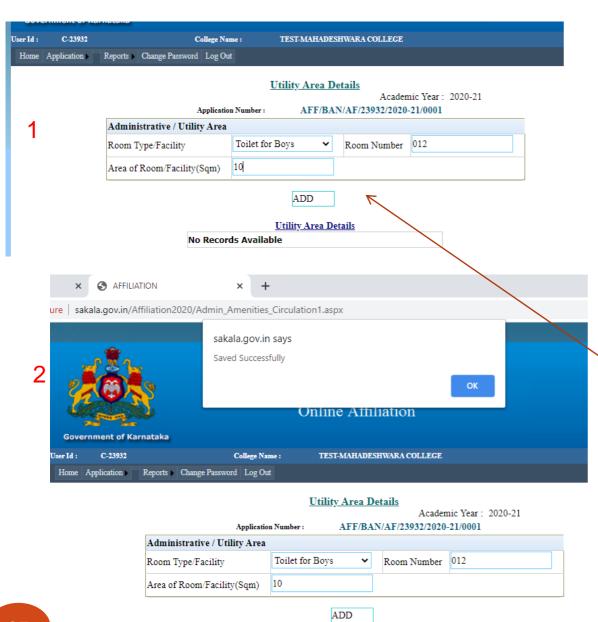

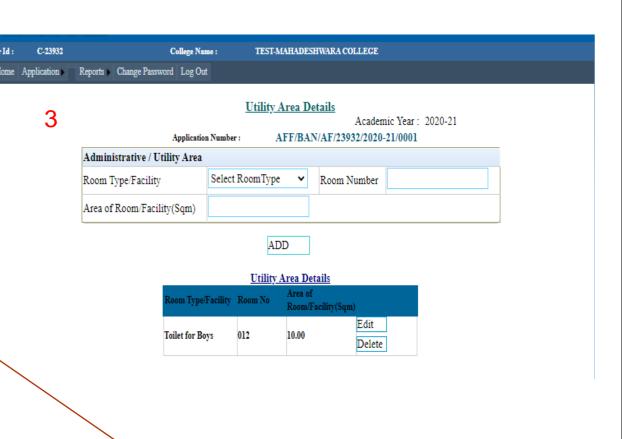

Click on Add after entering each details

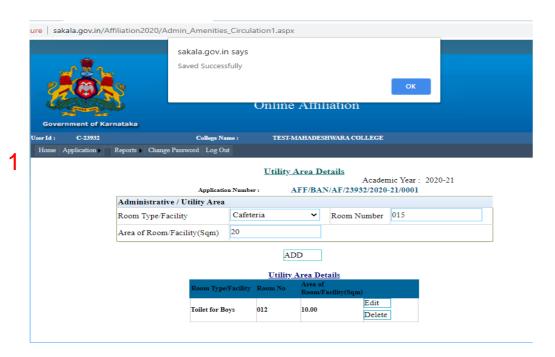

| Jser Id :        | C-23932 |           |                | College Name    | :: TEST-        | MAHADES | HWARA COLLEGE      |               |   |
|------------------|---------|-----------|----------------|-----------------|-----------------|---------|--------------------|---------------|---|
| Home Application |         | Reports   | Change Passwo  | ord Log Out     |                 |         |                    |               |   |
|                  |         |           |                |                 | Utility         | Area De | atails             |               |   |
|                  |         |           |                |                 | <u>ctinty</u>   | Alea De |                    | Year: 2020-21 |   |
|                  |         |           |                | Application !   | Number:         | AFF/BAN | N/AF/23932/2020-21 | 1/0001        |   |
|                  |         | Admin     | istrative / Ut | ility Area      |                 |         |                    |               |   |
|                  |         | Room T    | Type/Facility  | 5               | Select RoomType | e 🗸     | Room Number        |               | Ī |
|                  |         | TCCOIII I | y per aemity   |                 |                 |         | recom remoci       |               | _ |
|                  |         | Area of   | Room/Facili    | ty(Sqm)         |                 |         |                    |               |   |
|                  |         |           |                |                 |                 |         |                    |               | _ |
|                  |         |           |                |                 | Al              | DD      |                    |               |   |
|                  |         |           |                |                 | ******          |         |                    |               |   |
|                  |         |           |                |                 | Utility         | Area De |                    |               |   |
|                  |         |           |                | Room Type/Fa    | cility Room No  |         | acility(Sqm)       |               |   |
|                  |         |           |                |                 |                 |         | Edit               |               |   |
|                  |         |           |                | Toilet for Boys | 012             | 10.00   | Delete             |               |   |
|                  |         |           |                |                 |                 |         | Edit               |               |   |
|                  |         |           |                | Cafeteria       | 015             | 20.00   | Delete             |               |   |

#### **Utility Area Details**

Academic Year: 2020-21

| Application                   | Number: AF      | FF/BAN/AF/23932/2020-21/0001 |             |  |
|-------------------------------|-----------------|------------------------------|-------------|--|
| Administrative / Utility Area |                 |                              |             |  |
| Room Type/Facility            | Select RoomType | ~                            | Room Number |  |
| Area of Room/Facility(Sqm)    |                 |                              |             |  |

ADD

**Utility Area Details** om Type/Facility Room No Room/Facility(Sqm) Toilet for Boys 012 Delete Edit Cafeteria Delete Edit Girls Common Room 013 Delete Edit Stationery Store 013-1Delete Edit 016 Sports Club Delete Edit Boy's Hostel 02-01 Delete Edit Auditorium Delete Edit Library 120 Delete Edit Administration Delete Edit Faculty Rooms Delete

All the area details are displayed at the end

#### Lab Details

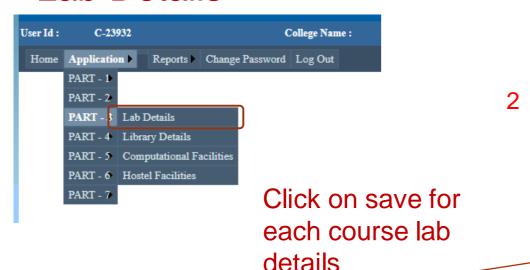

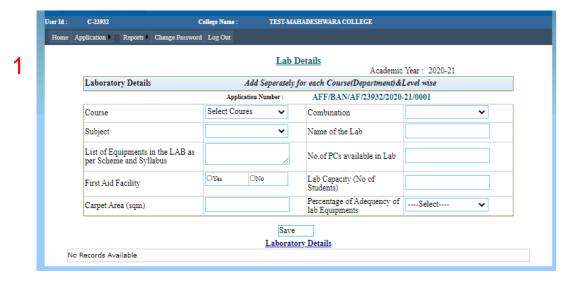

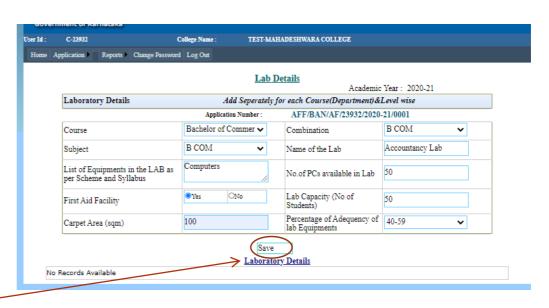

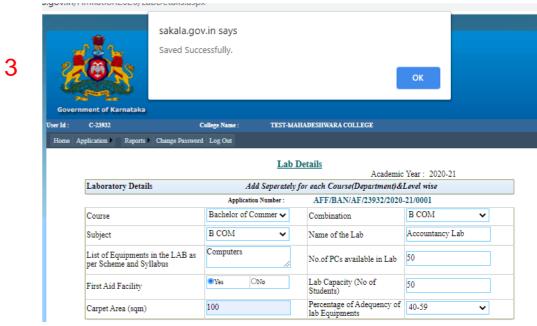

sakala.gov.in says Saved Successfully. College Name TEST-MAHADESHWARA COLLEGE Home Application ▶ Reports ▶ Change Password Log Out Lab Details Academic Year: 2020-21 Add Seperately for each Course(Department) & Level wise Laboratory Details Application Number AFF/BAN/AF/23932/2020-21/0001 Bachelor of Business > Combination B.B.A. Course B.B.A. Management Subject Name of the Lab Computers List of Equipments in the LAB as per Scheme and Syllabus No.of PCs available in Lab 50 ONo Lab Capacity (No of Yes First Aid Facility Percentage of Adequency of 40-59 100 Carpet Area (sqm) lab Equipments Save **Laboratory Details** Major Equip PC Count First Aid Facility Lab Capacity Carpet Area percentage Bachelor of Commerce B COM B COM Accountancy Lab Computers 50 40-59 Select Delete

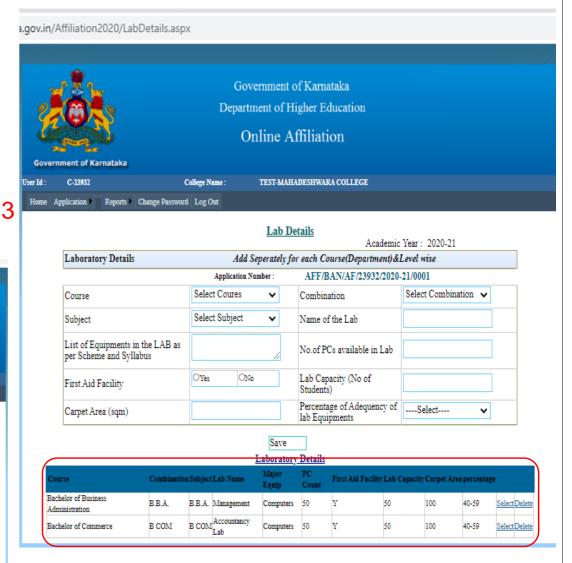

All the Lab details will be displayed

# **Library Details**

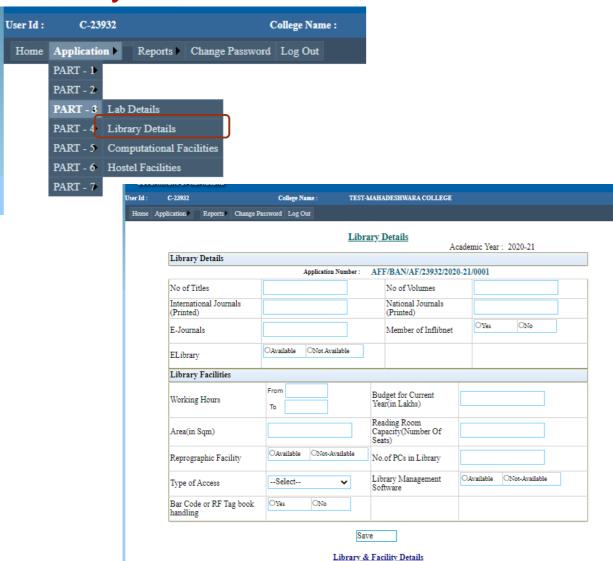

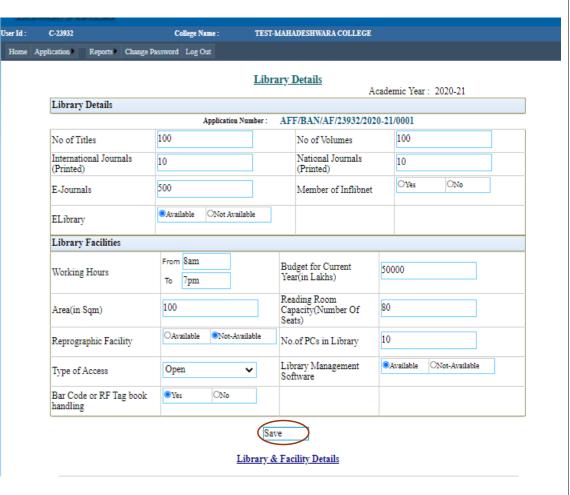

Click on save after entering the details

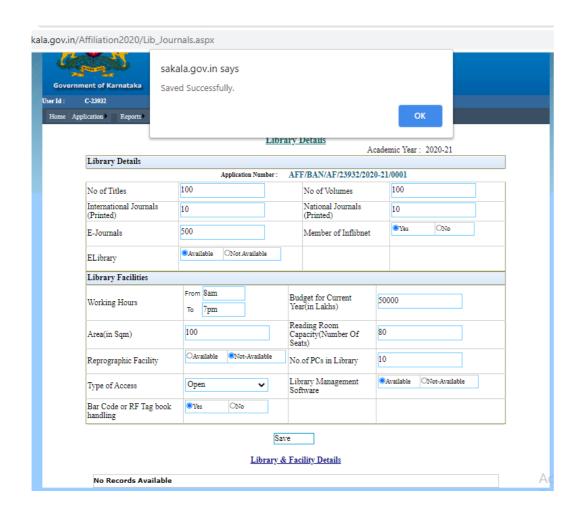

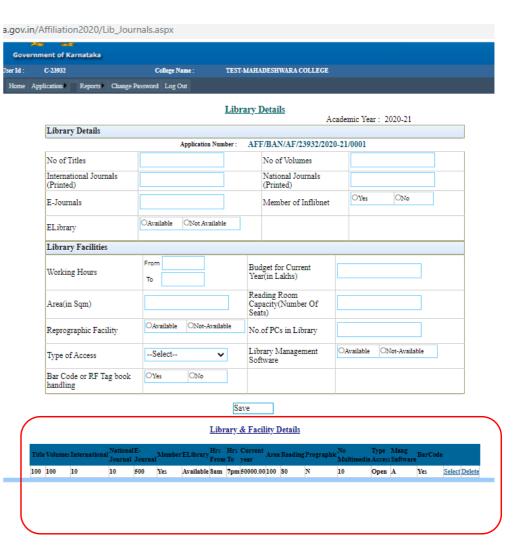

# **Computational Facilities**

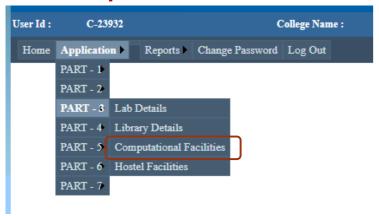

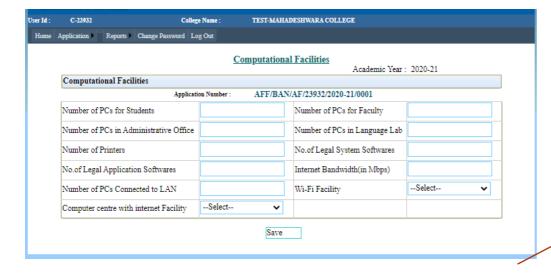

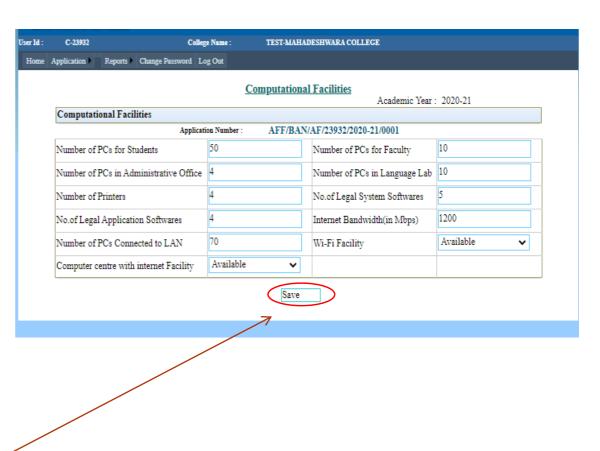

#### Click on save

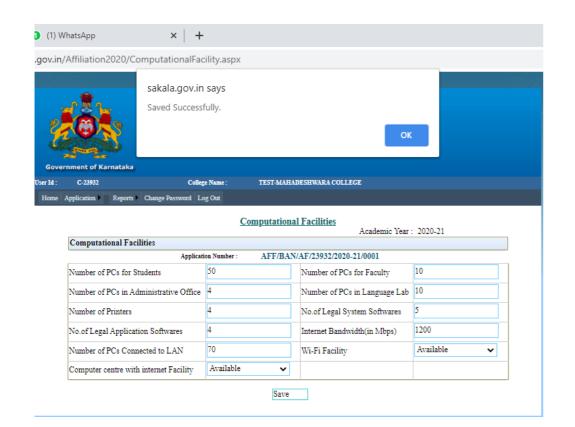

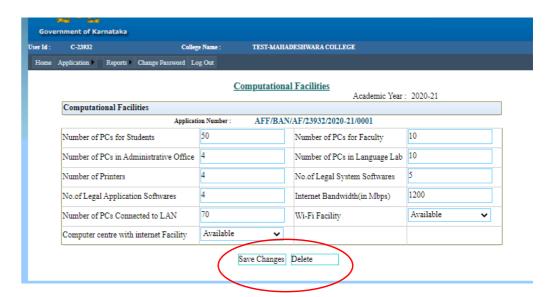

### **Hostel Facilities**

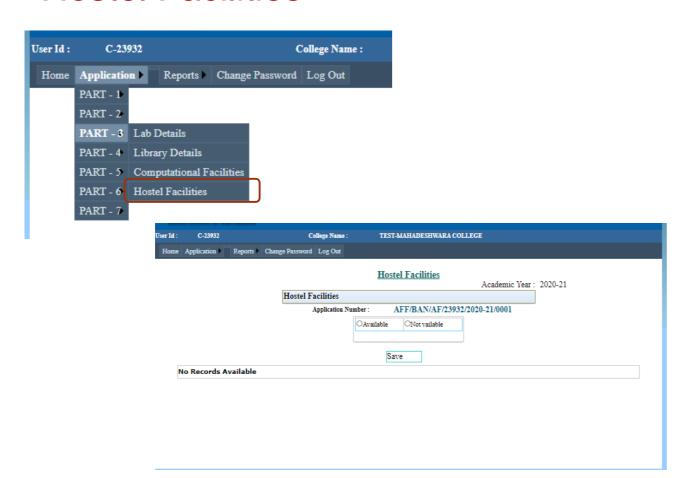

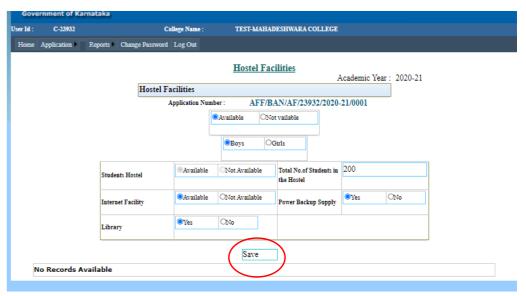

# Click on save after entering details

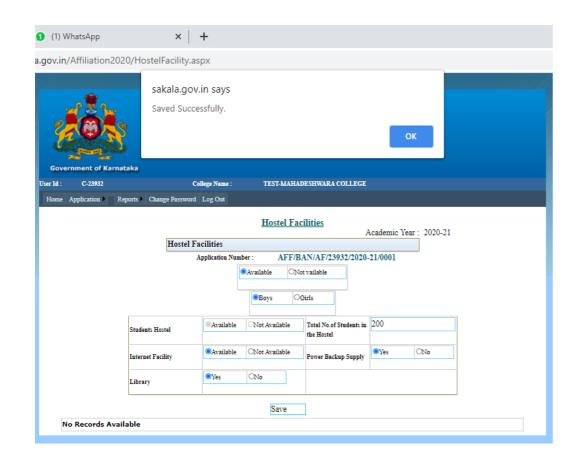

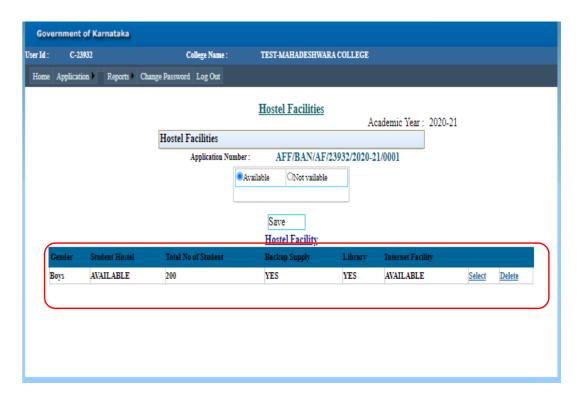

#### **Human Resource**

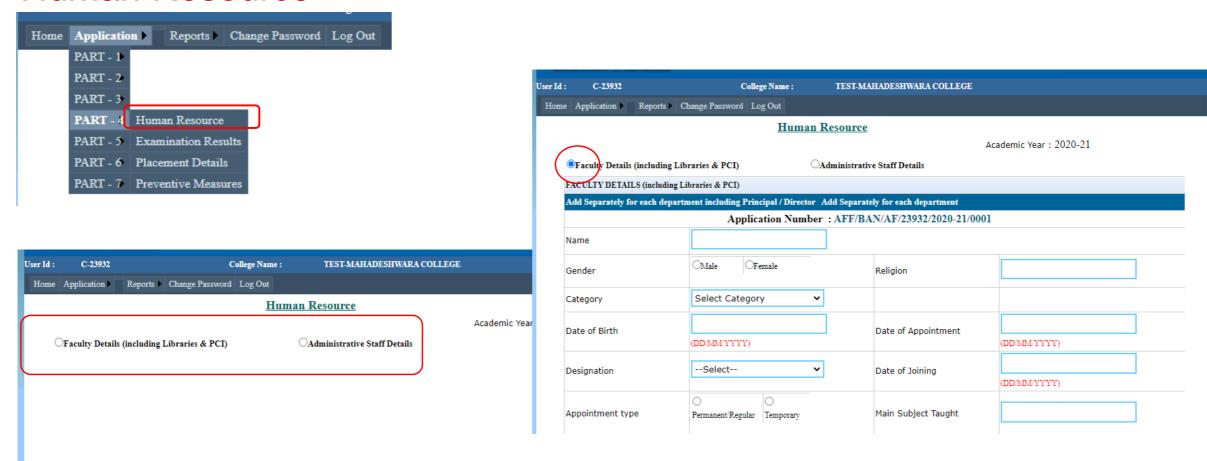

Opt for Faculty Details

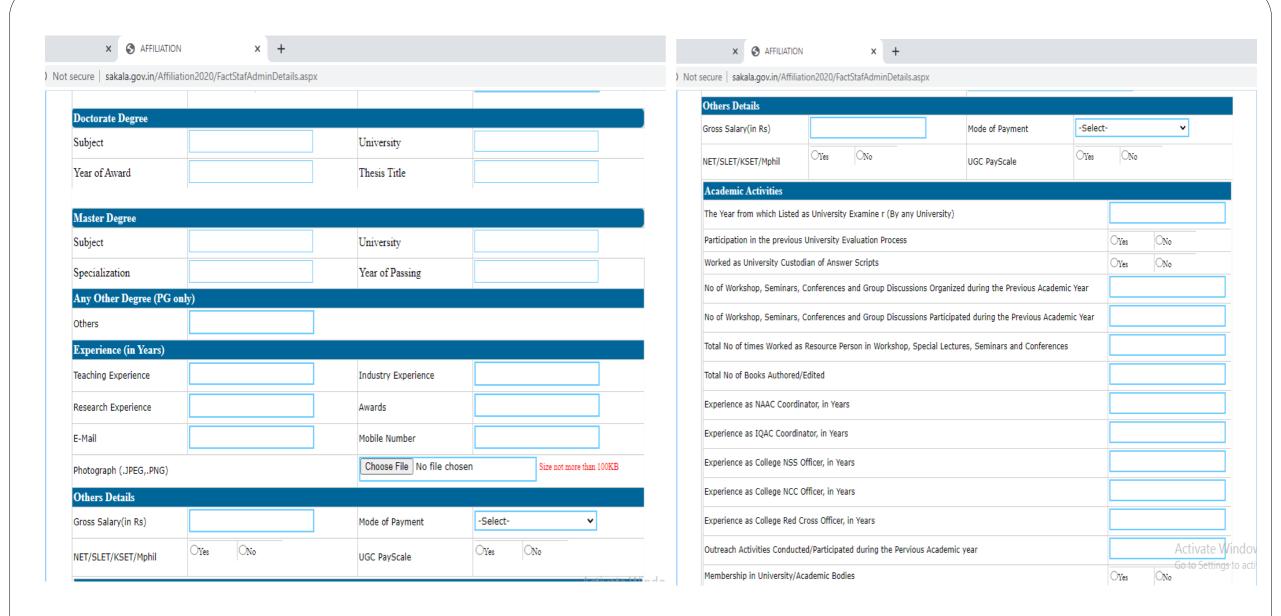

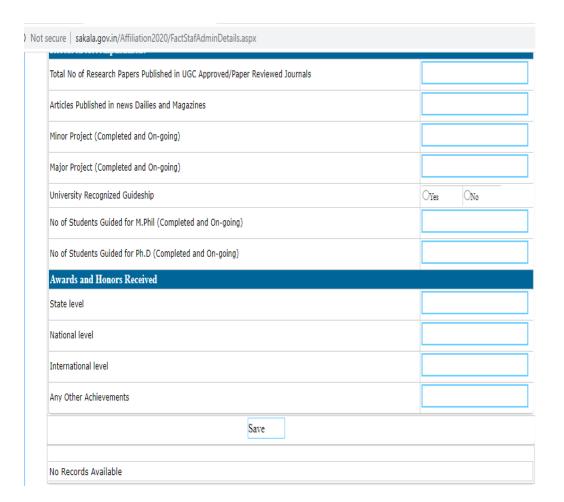

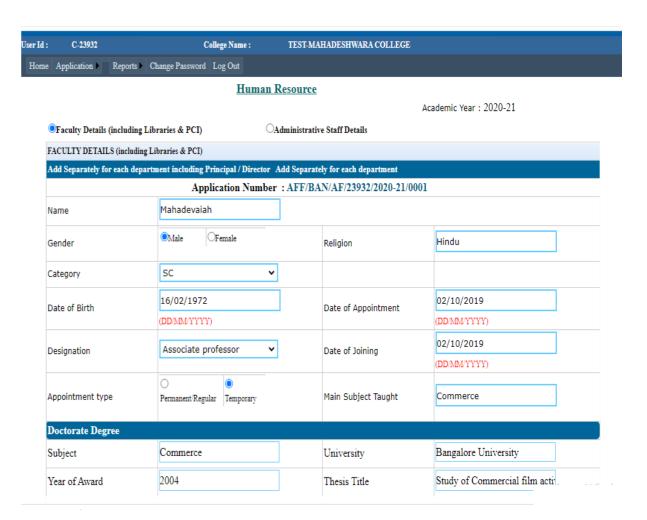

#### Enter each faculty details

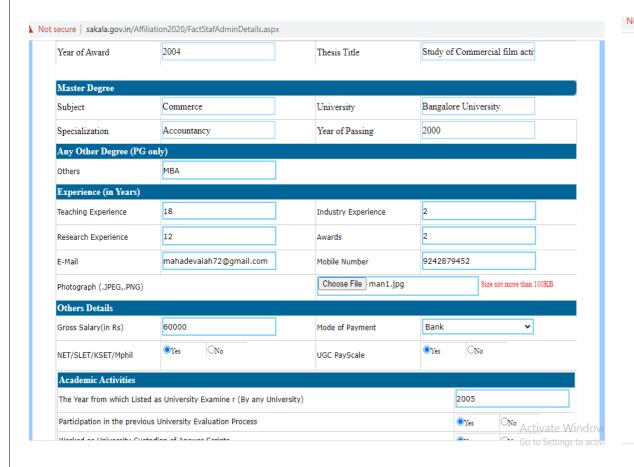

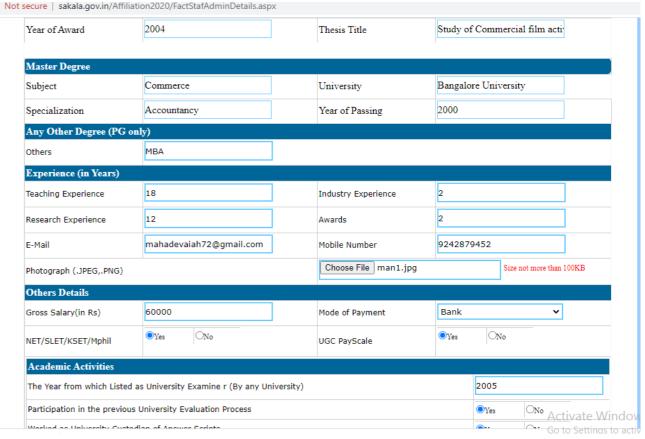

1

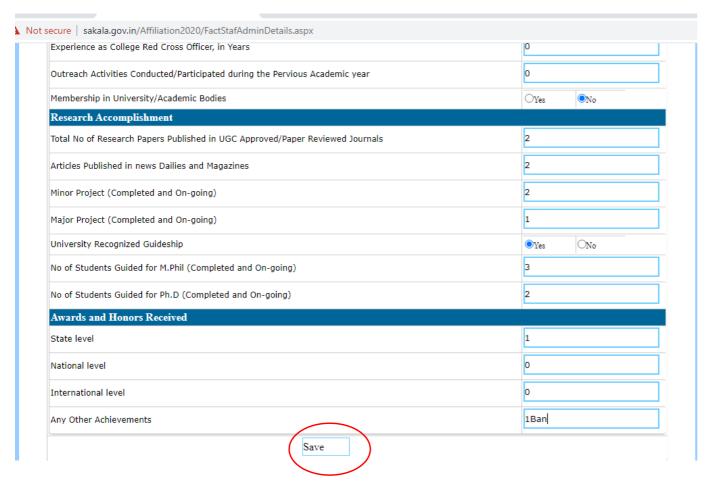

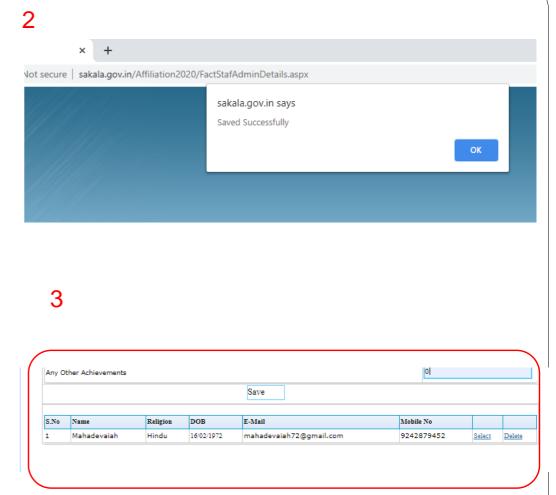

Click Save on entering first faculty details

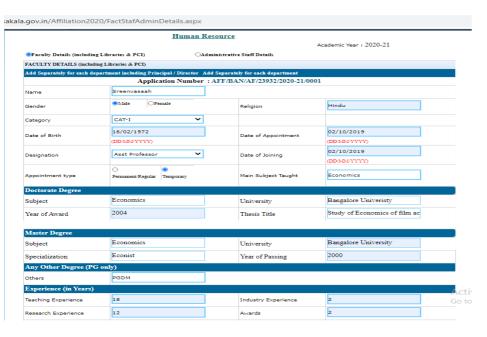

| Experience as College NCC Officer, in Years |                          |                 |                |                         | <u> </u>   | 0      |        |  |  |
|---------------------------------------------|--------------------------|-----------------|----------------|-------------------------|------------|--------|--------|--|--|
| Exper                                       | ience as College Red Cr  | oss Officer, in | Years          |                         | 0          | 0      |        |  |  |
| Outre                                       | ach Activities Conducted | d/Participated  | during the Pen | vious Academic year     | 0          |        |        |  |  |
| Memb                                        | ership in University/Aca | demic Bodies    | ;              |                         | ○Yes       | ©No    |        |  |  |
| Resea                                       | arch Accomplishment      | t               |                |                         |            |        |        |  |  |
| Total I                                     | No of Research Papers P  | Published in U  | GC Approved/Po | aper Reviewed Journals  | 2          |        |        |  |  |
| Article                                     | es Published in news Dai | ilies and Maga  | azines         |                         | 2          | 2      |        |  |  |
| Minor                                       | Project (Completed and   | d On-going)     |                |                         | 2          | 2      |        |  |  |
| Major Project (Completed and On-going)      |                          |                 |                |                         | 1          | 1      |        |  |  |
| University Recognized Guideship             |                          |                 | ●Yes           | Yes ONo                 |            |        |        |  |  |
| No of                                       | Students Guided for M.I  | Phil (Complete  | ed and On-goin | g)                      | 3          |        |        |  |  |
| No of                                       | Students Guided for Ph.  | .D (Complete    | d and On-going | )                       | 2          |        |        |  |  |
| Awar                                        | rds and Honors Recei     | ived            |                |                         |            |        |        |  |  |
| State level                                 |                          |                 |                |                         |            | 1      |        |  |  |
| Nation                                      | nal level                |                 |                |                         | o          |        |        |  |  |
| Intern                                      | national level           |                 |                |                         | o          |        |        |  |  |
| Any O                                       | ther Achievements        |                 |                |                         | ol         |        |        |  |  |
|                                             |                          |                 |                | Save                    | ,          |        |        |  |  |
| S.No                                        | Name                     | Religion        | DOB            | E-Mail                  | Mobile No  |        |        |  |  |
| 1                                           | Mahadevajah              | Hindu           | 16/02/1972     | mahadevaiah72@gmail.com | 9242879452 | Select | Delete |  |  |

sakala.gov.in/Affiliation2020/FactStafAdminDetails.aspx Teaching Experience Industry Experience Research Experience 9242879456 E-Mail srenivasaiah72@gmail.com Mobile Number Choose File man1.jpg Photograph (.JPEG,.PNG) Others Details 45000 Bank Mode of Payment Gross Salary(in Rs) ○Yes NET/SLET/KSET/Mphil UGC PayScale 2005 The Year from which Listed as University Examine r (By any University) No of Workshop, Seminars, Conferences and Group Discussions Organized during the Previous Academic Year Total No of times Worked as Resource Person in Workshop, Special Lectures, Seminars and Conferences Total No of Books Authored/Edited Experience as NAAC Coordinator, in Years Experience as IQAC Coordinator, in Years Experience as College NSS Officer, in Years Experience as College NCC Officer, in Years Experience as College Red Cross Officer, in Years Outreach Activities Conducted/Participated during the Pervious Academic year Membership in University/Academic Bodies OYes

sion2020/FactStafAdminDetails.aspx

sakala.gov.in says

Saved Successfully

Any Other Achievements Save Religion DOB Mobile No Mahadevaiah 16/02/1972 mahadevaiah72@gmail.com 9242879452 Select Delete Hindu 16/02/1972 srenivasaiah72@gmail.com 9242879456 Select Delete Sreenvasaah 17 June 2021

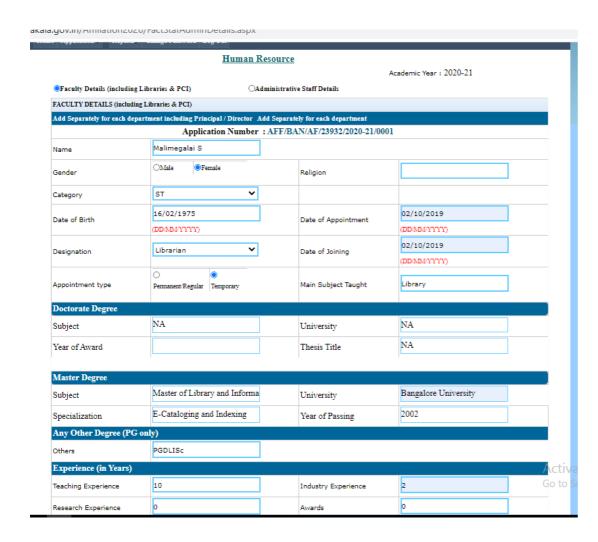

|         | ach Activities Conduct     | teu/ Fai ticipatet | during the Fer  | VIOUS ACADEIII               | c year |            |        |        |
|---------|----------------------------|--------------------|-----------------|------------------------------|--------|------------|--------|--------|
|         | ership in University/A     |                    | 5               |                              |        | ○Yes       | ONo.   |        |
| Rese    | arch Accomplishme          | nt                 |                 |                              |        |            |        |        |
| Total I | No of Research Papers      |                    |                 |                              |        |            |        |        |
| Article | s Published in news (      | Dailies and Mag    | azines          |                              |        |            |        |        |
| Minor   | Project (Completed a       | nd On-going)       |                 |                              |        |            |        |        |
| Major   | Project (Completed a       | nd On-going)       |                 |                              |        |            |        |        |
| Unive   | rsity Recognized Guid      | eship              |                 |                              |        | ○Yes       | ONo.   |        |
| No of   | Students Guided for I      | M.Phil (Complet    | ted and On-goir | ng)                          |        |            |        |        |
| No of   | Students Guided for F      | Ph.D (Complete     | ed and On-going | 1)                           |        |            |        |        |
|         | ds and Honors Rec          |                    |                 | •                            |        |            |        |        |
|         |                            | civea              |                 |                              |        |            |        |        |
| State   | level                      |                    |                 |                              |        |            |        |        |
| Nation  | nal level                  |                    |                 |                              |        |            |        |        |
| Intern  | ational level              |                    |                 |                              |        |            |        |        |
| Interr  | ational level              |                    |                 |                              |        |            |        |        |
| Any C   | ther Achievements          |                    |                 |                              |        |            |        |        |
|         |                            |                    |                 | Save                         |        |            |        |        |
| S.No    | Name                       | Religion           | DOB             | E-Mail                       |        | Mobile No  |        |        |
| 5.No    | Mahadevaiah                | Hindu              | 16/02/1972      |                              |        |            | Select | Delete |
| 2       | Sreenvasaah                | Hindu              | 16/02/1972      | mahadevaiah72@gmail.com      |        | 9242879452 |        | Delete |
| -       | Malimegalai S              | Hinou              | 16/02/1972      |                              |        | 9242879444 |        | Delete |
| 3       | 3 Mailmegalal S 10/02/19/5 |                    |                 | malimegaila75@gmail.com 9242 |        |            | Select | Detete |

Enter the next faculty details

Details of the faculty will be displayed at the end

#### Human Resource-Administrative Staff details

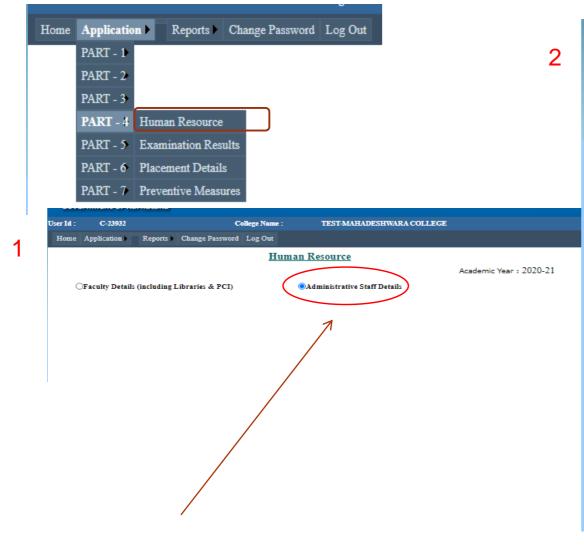

| C-23932                       | College Name :              | TEST-MAHADESHWARA COLI               | LEGE                                 |
|-------------------------------|-----------------------------|--------------------------------------|--------------------------------------|
| Application Reports           | Change Password Log Out     |                                      |                                      |
|                               | Huma                        | an Resource                          |                                      |
|                               |                             |                                      | Academic Year : 2020-21              |
| OFaculty Details (including L | ·                           | Administrative Staff Details         |                                      |
| DETAILS OF ADMINISTRAT        |                             | tor Add Separately for each departme |                                      |
| Add Separately for each depai |                             | iber: AFF/BAN/AF/23932/2020          |                                      |
| Name                          |                             |                                      |                                      |
| Gender                        | OMale OFemale               | Religion                             |                                      |
| Gender                        | '                           |                                      |                                      |
| Category                      | Select Category             | <u> </u>                             |                                      |
| Date of Birth                 |                             | Date of Appointmen                   | nt                                   |
|                               | (DD:MM/YYYY)                |                                      | (DD/MM/YYYY)                         |
| Designation                   | Select                      | ▼ Date of Joining                    |                                      |
|                               | 0 0                         |                                      | (DD/MM/YYYY)                         |
| Appointment type              | Permanent/Regular Temporary |                                      |                                      |
|                               |                             |                                      |                                      |
| Bachelor's Degree             |                             |                                      |                                      |
| Course                        | Select Coures               | Combination                          | ~                                    |
| University                    |                             | Year of Passing                      |                                      |
| E-Mail                        |                             | Mobile Number                        |                                      |
| Photograph (.JPEG,.PNG)       | ·                           | Choose File No                       | file chosen Size not more than 100KB |
| Others Details                |                             |                                      |                                      |
|                               |                             |                                      |                                      |
| Gross Salary(in Rs)           |                             | Mode of Payment                      | -Select- ✓                           |

Click on Administrative staff details

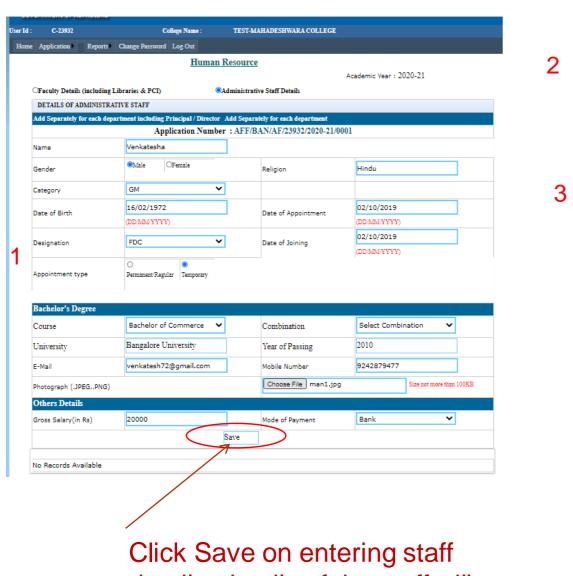

Click Save on entering staff details, details of the staff will be displayed at the end

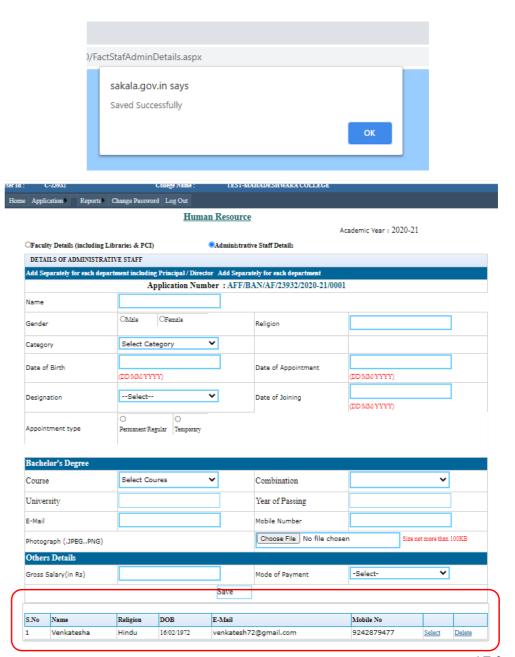

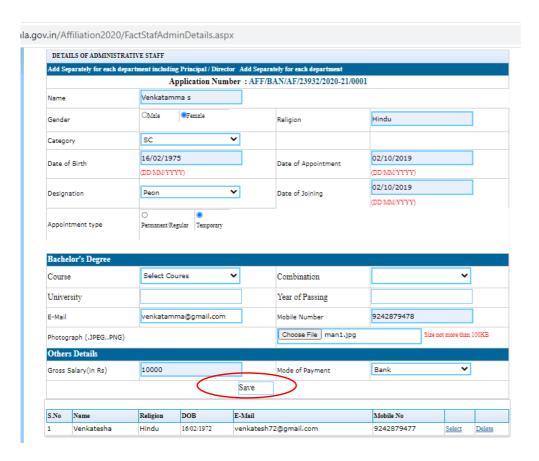

Click Save on entering staff details, details of the staff will be displayed at the end.

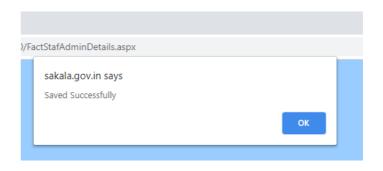

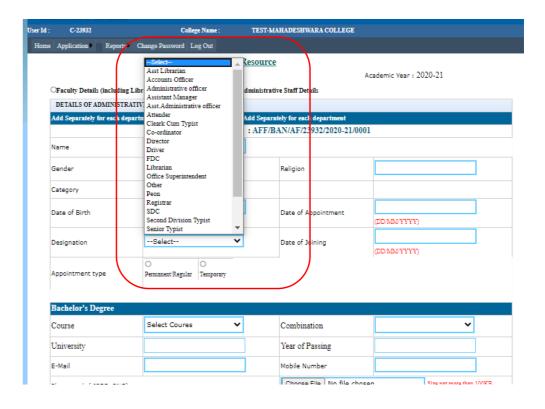

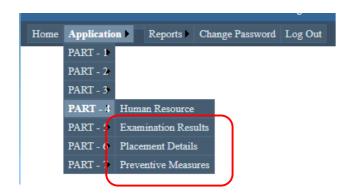

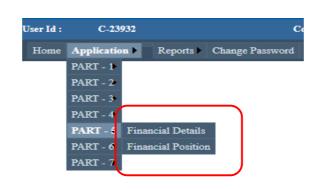

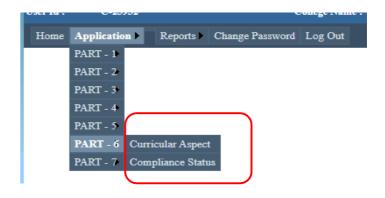

Note: The following parameters are not applicable to new college and are disabled

- ❖Examination Results,
- ❖Placement Details,
- Preventive measures

- ❖Financial Details,
- Financial Positions
- Curricular Aspects
- Compliance Status
- ➤ However, the Trust must upload supporting documents relevant to financial positions such as 'Latest Balance sheet of assets and Liabilities of the Society/Trust ' and 'Latest Income and expenditure of the Society/Trust' etc.,

# **Scanning Documents**

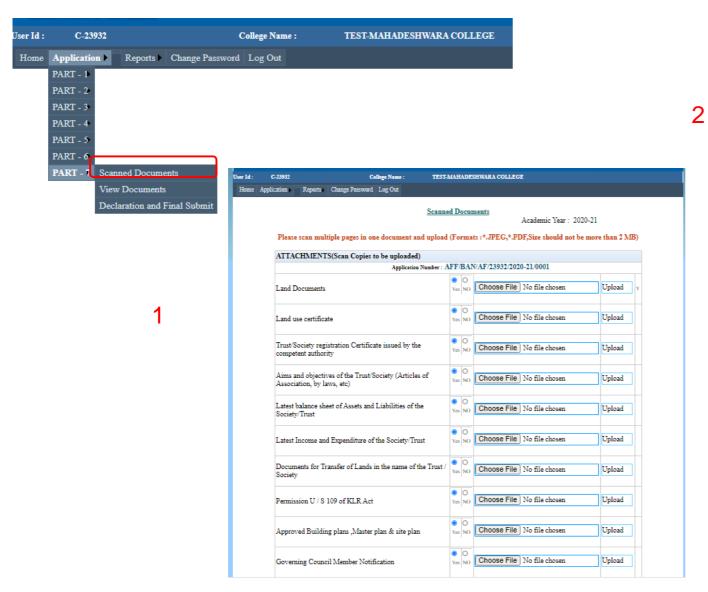

| Minutes of the GC meeting held from Last LIC visit to the submission of the application (in chronological order)                                       | O<br>Yes NO | Choose File No file chosen | Upload |
|----------------------------------------------------------------------------------------------------|-------------|----------------------------|--------|
| Services Rules approved by the Society                                                                                                    | O<br>Yes NO | Choose File No file chosen | Upload |
| Certificate issued by bank manager regarding financial status                                                                                          | O<br>Yes NO | Choose File No file chosen | Upload |
| Budget approved by the society                                                                                                    | O<br>Yes NO | Choose File No file chosen | Upload |
| Audit report of the organization for the previous three years<br>certified by the Chartered Accountant                                                 | O<br>Yes NO | Choose File No file chosen | Upload |
| Audit report of the Institution for the previous three years certified by the Chartered Accountant                                                     | O<br>Yes NO | Choose File No file chosen | Upload |
| Statement of expenditure incurred in the previous 5 years towards library, equipment and furniture except salary certified by the Chartered Accountant | O<br>Yes NO | Choose File No file chosen | Upload |
| Colour Photographs of Front view and back view of all the Buildings                                                                                    | O<br>Yes NO | Choose File No file chosen | Upload |
| Approval letters from the Competent approving body                                                                                                    | O<br>Yes NO | Choose File No file chosen | Upload |
| Latest Affiliation letter from University                                                                                                    | O<br>Yes NO | Choose File No file chosen | Upload |
| Letter of sanction from the Govt. (for New College)                                                                                                    | O<br>Yes NO | Choose File No file chosen | Upload |
| Anti Ragging Committee Notification                                                                                                    | O<br>Yes NO | Choose File No file chosen | Upload |
| Anti Ragging Squad Notification                                                                                                    | O<br>Yes NO | Choose File No file chosen | Upload |
| Anti Sexual Harrashment Committee Notification                                                                                                    | O Yes NO    | Choose File No file chosen | Upload |

## Scanning Documents: PDF files should be less than 2 Mb are preferred

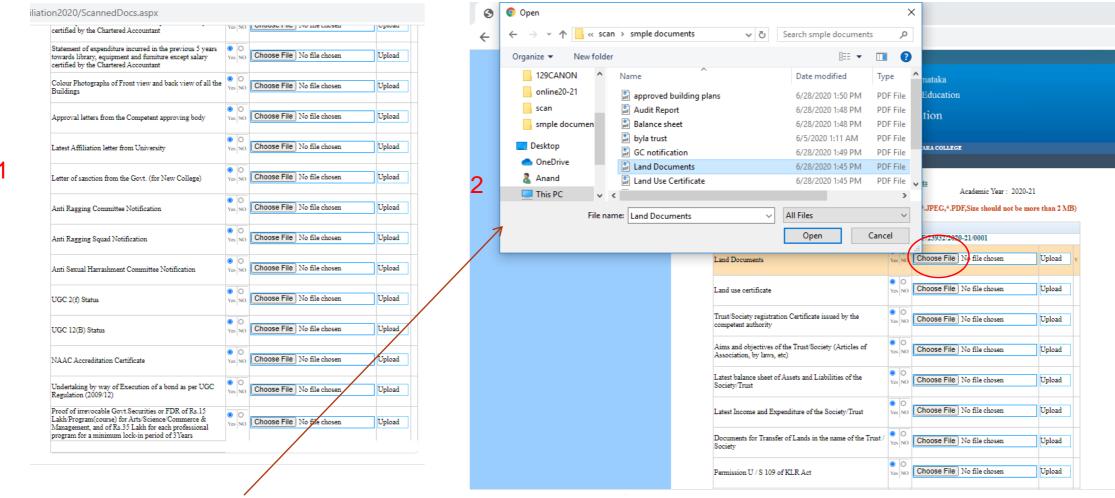

Upload the pre scanned document by browsing

1

# **Scanning Documents**

Click upload
after selecting

Please scan multiple pages in one document and upload (Formats: \*.JPEG, \*.PDF, Size should not be more than 2 MB) document

Scanned Documents

ATTACHMENTS(Scan Copies to be uploaded) Application Number: AFF/BAN/AF/23932/2020-21/0001 Choose File | Land Documents.pdf Upload Land Documents Choose File No file chosen Upload Land use certificate O Choose File No file chosen Trust/Society registration Certificate issued by the Upload competent authority Aims and objectives of the Trust/Society (Articles of Choose File No file chosen Upload Association, by laws, etc) Latest balance sheet of Assets and Liabilities of the Choose File No file chosen Upload Yes NO Choose File No file chosen Upload Latest Income and Expenditure of the Society/Trust Documents for Transfer of Lands in the name of the Trust Choose File No file chosen Upload Choose File No file chosen Upload Permission U / S 109 of KLR Act

3

1) WhatsApp x +

c.in/Affiliation2020/ScarmedDocs.aspx

sakala.gov.in says

Documents Updated successfully..

OK

Government of Karnata...

Callege Name: TESTMAHADESHWARA COLLEGE

Scanned Documents

Academic Year: 2020-21

Please scan multiple pages in one document and upload (Formats: \*.JPEG, \*.PDF, Size should not be more than 2 MB)

| ATTACHMENTS(Scan Copies to be uploaded)                                                                         |             |                            |           |        |   |
|----------------------------------------------------------------------------------------------------|-------------|----------------------------|-----------|--------|---|
| Application Number : A                                                                                          | FF/BAN      | V/AF/23932/2020-21/0001    |           |        |   |
| Land Documents                                                                                                  | Ves NO      | Choose File No file chosen | +         | Upload | Y |
| and use certificate                                                                                             | O Yes NO    | Choose File No file chosen |           | Upload | Y |
| rust/Society registration Certificate issued by the ompetent authority                                          | O<br>Yes NO | Choose File No file chosen |           | Upload | Y |
| nims and objectives of the Trust/Society (Articles of association, by laws, etc)                                | O Yes NO    | Choose File No file chosen |           | Upload | Y |
| atest balance sheet of Assets and Liabilities of the ociety/Trust                                               | O<br>Yes NO | Choose File No file chosen |           | Upload | Y |
| atest Income and Expenditure of the Society/Trust                                                               | O<br>Yes NO | Choose File No file chosen |           | Upload | Y |
| Occuments for Transfer of Lands in the name of the Trust / lociety                                              | O Yes NO    | Choose File No file chosen |           | Upload | Y |
| ermission U / S 109 of KLR Act                                                                                  | O<br>Yes NO | Choose File No file chosen |           | Upload | Y |
| Approved Building plans ,Master plan & site plan                                                                | O Yes NO    | Choose File No file chosen |           | Upload | Y |
| Governing Council Member Notification                                                                           | O Yes NO    | Choose File No file chosen | $\dagger$ | Upload | Y |
| Minutes of the GC meeting held from Last LIC visit to the ubmission of the application (in chronological order) | 0 <b>0</b>  | \                          |           | Save   |   |
| Services Rules approved by the Society                                                                          | O ®         | )                          |           | Save   |   |

#### **View Scanned Documents**

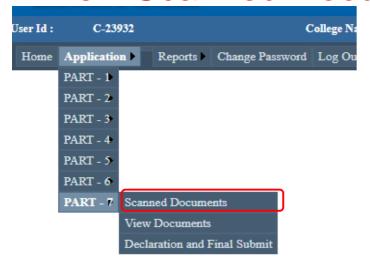

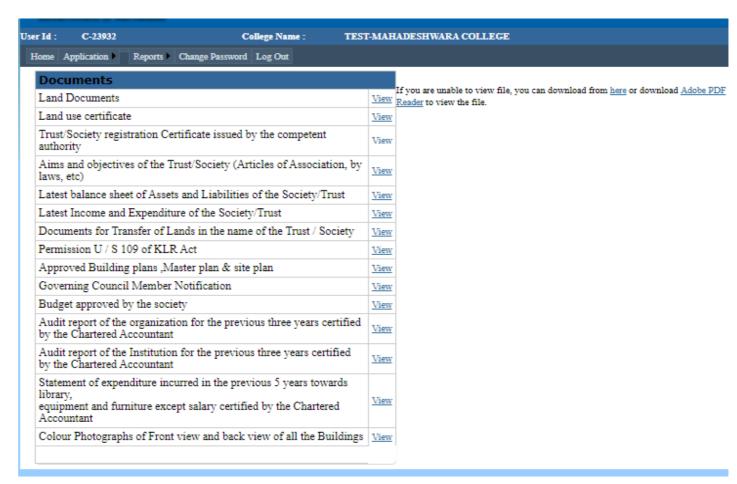

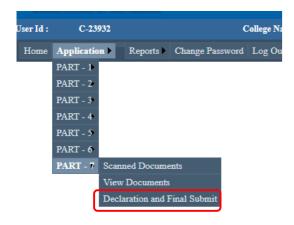

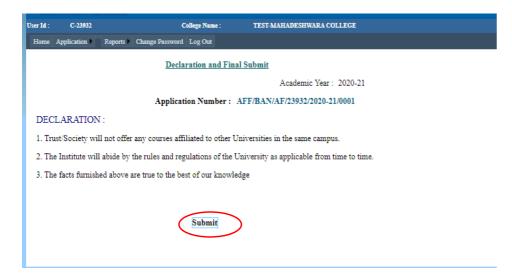

Click on Submit button for final submission and it will be acknowledged

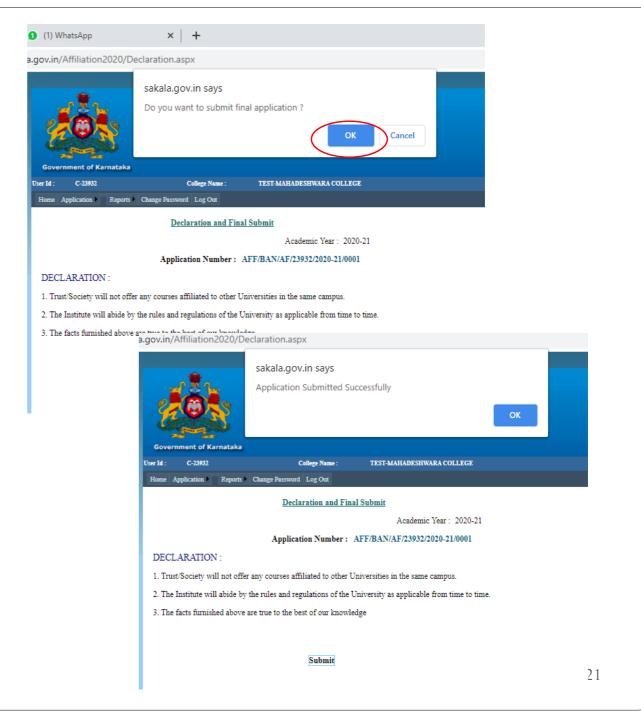

# Consolidated Report of the college can be downloaded in the desired format and 4 copies of the same submitted

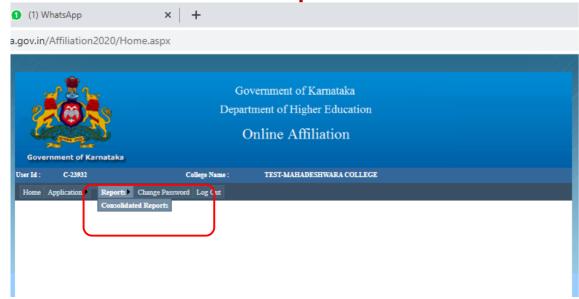

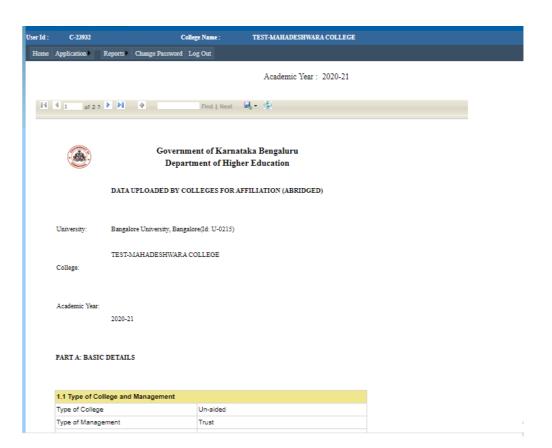

# Consolidated Report can be downloaded in PDF or word formats

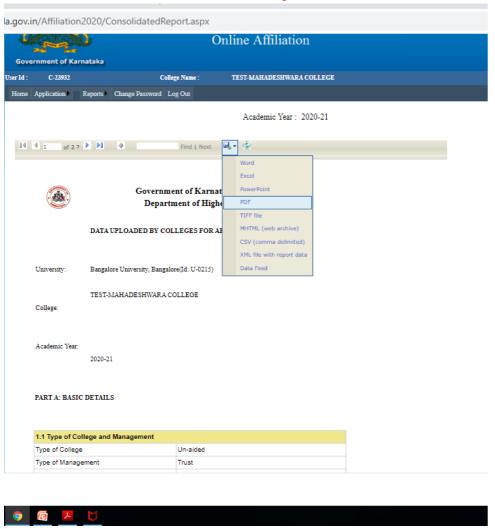

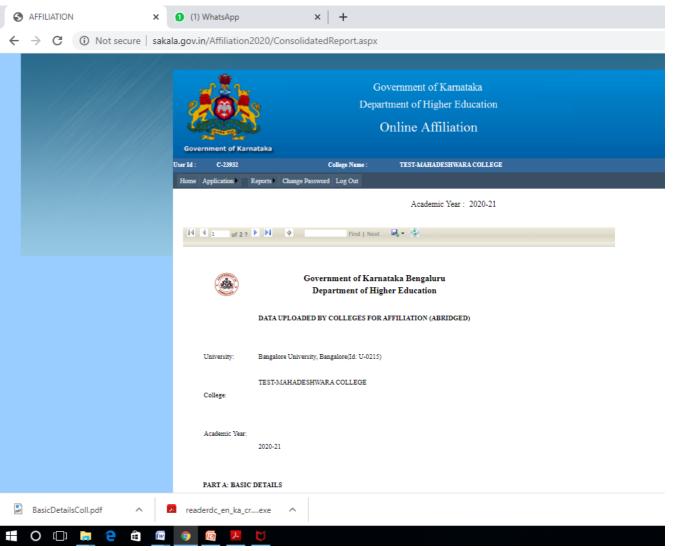

Please send all your requests/ queries for clarification through WhatsApp Channel or Email.

WhatsApp No.:

**Email ID:** 

# Thank you